Juli 2020

# **Handleiding** *therascreen*® IDH1/2 RGQ PCR Kit

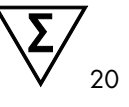

Versie 1

Voor de detectie van 12 *IDH1-* en *IDH2-*mutaties in gliomen

# **ND**

Voor in-vitrodiagnostisch gebruik

Voor gebruik in combinatie met het Rotor-Gene® Q MDx 5plex HRM-instrument

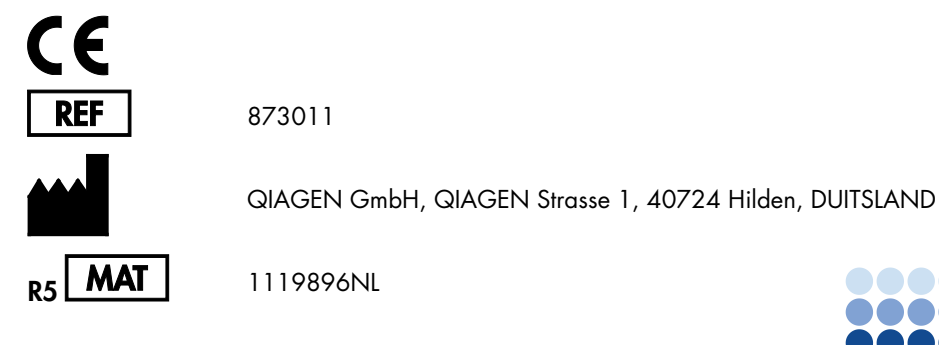

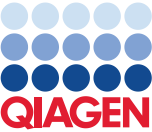

Sample to Insight

# Inhoud

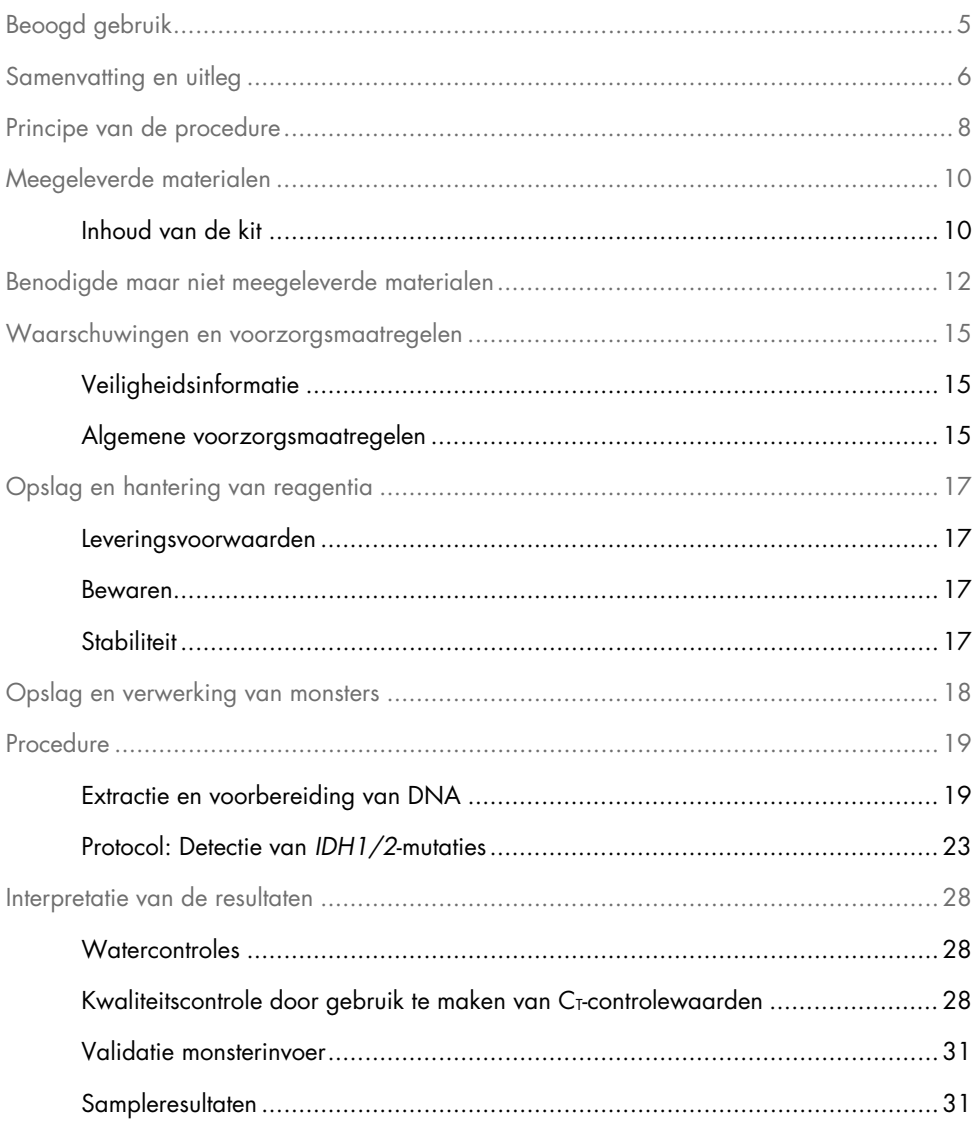

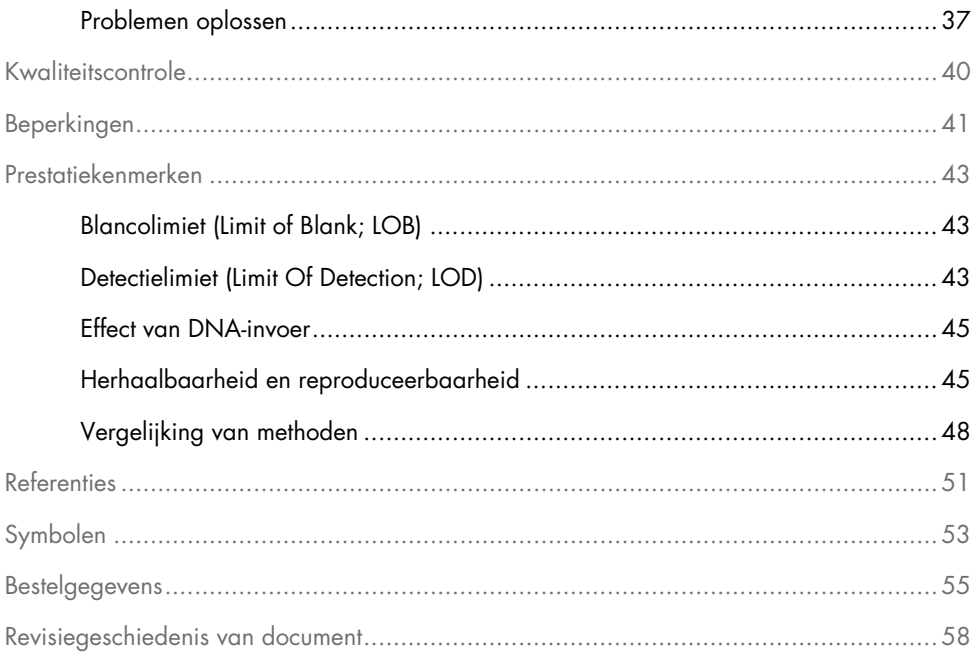

# <span id="page-4-0"></span>Beoogd gebruik

De *therascreen* IDH1/2 RGQ PCR Kit is een in-vitrodiagnostische test op basis van PCR-technologie die is bedoeld voor de kwalitatieve detectie van 7 mutaties van het *IDH1-*gen en 5 mutaties van het *IDH2-*gen, alsook voor de directe identificatie van 3 belangrijke mutaties, in DNA dat is geëxtraheerd uit in formaline gefixeerd en in paraffine ingebed (Formalin-Fixed, Paraffin-Embedded, FFPE) humaan hersenweefsel.

De *therascreen* IDH1/2 RGQ PCR Kit is bedoeld voor gebruik als hulpmiddel bij de classificatie van gliomen.

# <span id="page-5-0"></span>Samenvatting en uitleg

Bij volwassenen komen mutaties in de isocitraatdehydrogenasegenen (IDH-genen), *IDH1* en *IDH2*, vaak voor bij gliomen van graad II en III en bij secundaire glioblastomen (GBM) van graad IV (classificatiesysteem van de Wereldgezondheidsorganisatie (World Health Organization, WHO)). De aanwezigheid van *IDH1/2-*mutaties wordt, naast de diagnostische waarde die de mutaties bieden, ook in verband gebracht met een positieve prognose bij patiënten met glioom (1–13).

De *therascreen* IDH1/2 RGQ PCR Kit is een assay voor de detectie van 12 specifieke *IDH1/2-*mutaties: 6 binnen codon 132 van het *IDH1-*gen, 5 binnen het homologe codon 172 van *IDH2* en 1 binnen codon 100 van *IDH1* [\(tabel 1\)](#page-6-0). De kit identificeert ook direct de belangrijkste *IDH1-* en *IDH2-*mutaties: *IDH1* R132H, *IDH1* R132C en *IDH2* R172K.

| Gen              | Mutatie            | <b>Baseverandering</b> | <b>COSMIC ID*</b> |
|------------------|--------------------|------------------------|-------------------|
|                  | Arg132His (R132H)  | 395G > A               | COSM28746         |
|                  | Arg132Cys (R132C)  | 394C > T               | COSM28747         |
|                  | Arg132Ser (R132S)  | 394C > A               | COSM28748         |
| IDH1             | Arg132Gly (R132G)  | 394C > G               | COSM28749         |
|                  | Arg132Leu (R132L)  | 395G > T               | COSM28750         |
|                  | Arg132Val (R132V)  | 394 395CG>GT           | COSM28751         |
|                  | Arg100Gln (R100Q)  | 299G > A               | COSM88208         |
|                  | Arg 172Lys (R172K) | 515G > A               | COSM33733         |
|                  | Arg172Met (R172M)  | 515G > T               | COSM33732         |
| IDH <sub>2</sub> | Arg172Trp (R172W)  | 514A > T               | COSM34039         |
|                  | Arg172Ser (R172S)  | 516G > T               | COSM34090         |
|                  | Arg172Gly (R172G)  | 514A > G               | COSM33731         |
|                  |                    |                        |                   |

<span id="page-6-0"></span>Tabel 1. IDH1- en IDH2-mutaties gedetecteerd met behulp van de *therascreen* IDH1/2 RGQ PCR Kit

\* De COSMIC ID's werden overgenomen uit de Catalogue of Somatic Mutations in Cancer (Catalogus van somatische mutaties in kanker) ([www.sanger.ac.uk/genetics/CGP/cosmic](http://www.sanger.ac.uk/genetics/CGP/cosmic)).

# <span id="page-7-0"></span>Principe van de procedure

De *therascreen* IDH1/2 RGQ PCR Kit bevat reagentia voor het uitvoeren van 9 afzonderlijke amplificatiereacties voor de detectie van 12 mutaties [\(tabel 1\)](#page-6-0):

- 3 totale-amplificatiereacties van codon 132 en codon 100 van het *IDH1-*gen en van codon 172 van het *IDH2-*gen
- 3 mutatie-amplificatiereacties van codon 132 en codon 100 van het *IDH1-*gen en van codon 172 van het *IDH2-*gen
- 3 mutatiespecifieke amplificatiereacties van *IDH1* R132H-, *IDH1* R132C- en *IDH2* R172K-mutaties

#### Totaal reactiemengsels

De Total Primers en Probe Mixes (PPM-Total) maken gebruik van primers en probes om zowel gemuteerde als wildtype-doelsequenties te amplificeren [\(afbeelding 1\).](#page-8-0)

#### Reactiemengsels voor mutatiedetectie

De primers en probemixes voor de detectie van een mutatie combineren primers en probes, om zowel de gemuteerde als de wildtype-doelsequenties te amplificeren, en een oligonucleotide 3 geblokkeerd door de toevoeging van een fosfaatgroep om verlenging (PCR-klemming), wat specifiek is voor wildtype-doelsequenties, te voorkomen.

Wanneer het PCR-sjabloon de wildtypesequentie bevat, domineert de 3'-fosfaatoligonucleotide over het binden van de PCR-primer vanwege hogere affiniteit. Er is geen of slechts een lage extensie door de DNA-polymerase en er is geen of een zwakke amplificatie waargenomen.

Wanneer er een gemuteerde sequentie aanwezig is, domineert de PCR-primerbinding over de 3'-fosfaatoligonucleotidebinding en wordt amplificatie voortgezet [\(afbeelding 1\)](#page-8-0).

### Reactiemengsels voor mutatie-identificatie

Allel-specifieke amplificatie wordt uitgevoerd met behulp van het ARMS (Amplification Refractory Mutation System), dat gebruikmaakt van het vermogen van de DNA-polymerase om onderscheid te maken tussen overeenstemming en geen overeenstemming bij het 3' uiteinde van een PCR-primer.

Wanneer de PCR-primer volledig overeenkomt, verloopt de amplificatie volledig efficiënt. Wanneer de 3'-base niet overeenkomt, vindt alleen zwakke achtergrondamplificatie plaats [\(afbeelding](#page-8-0) 1).

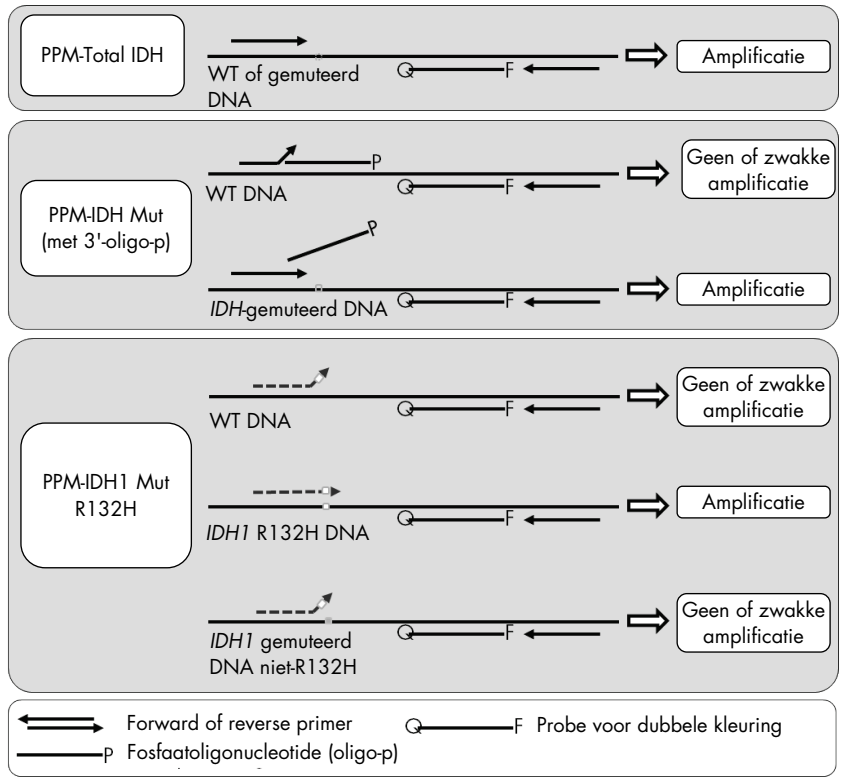

<span id="page-8-0"></span>Afbeelding 1. Resultaten verkregen met de primers en probemixes in de *therascreen* IDH1/2 RGQ PCR Kit. Het principe dat wordt gebruikt voor de detectie van *IDH1* R132H is ook van toepassing op *IDH1* R132C en *IDH2* R172K.

# <span id="page-9-0"></span>Meegeleverde materialen

# <span id="page-9-1"></span>Inhoud van de kit

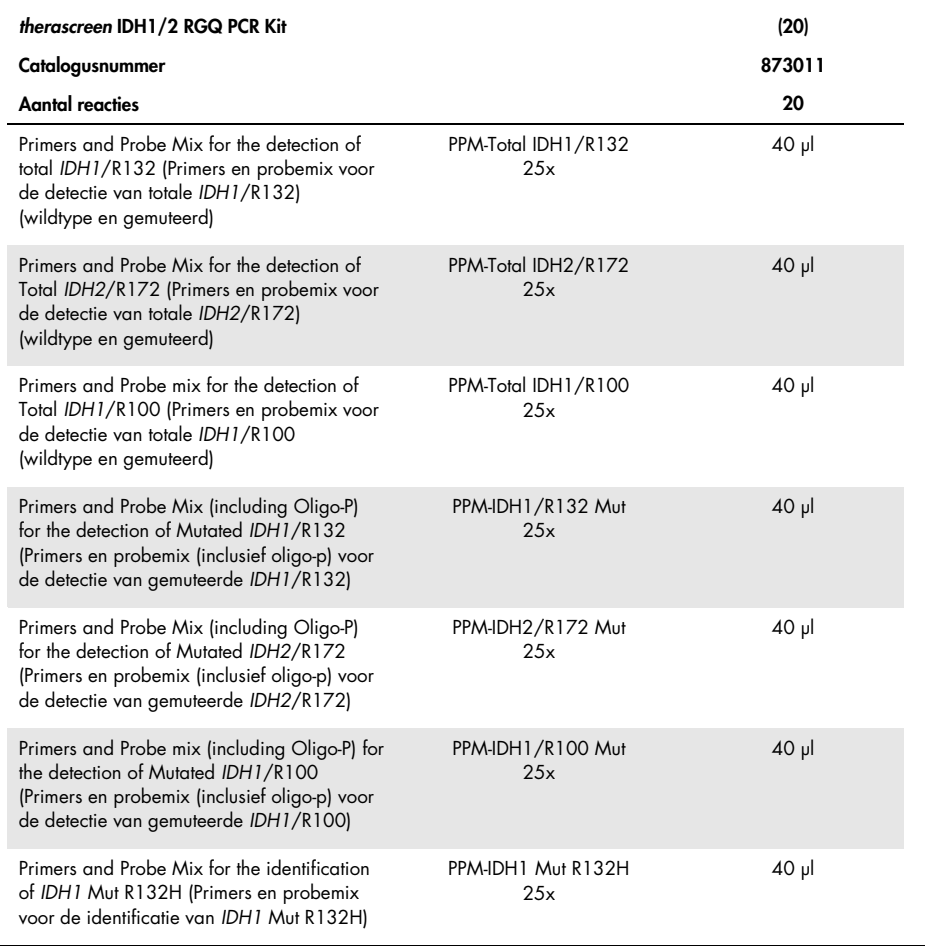

Vervolg tabel op de volgende pagina

# Inhoud van de kit (vervolg)

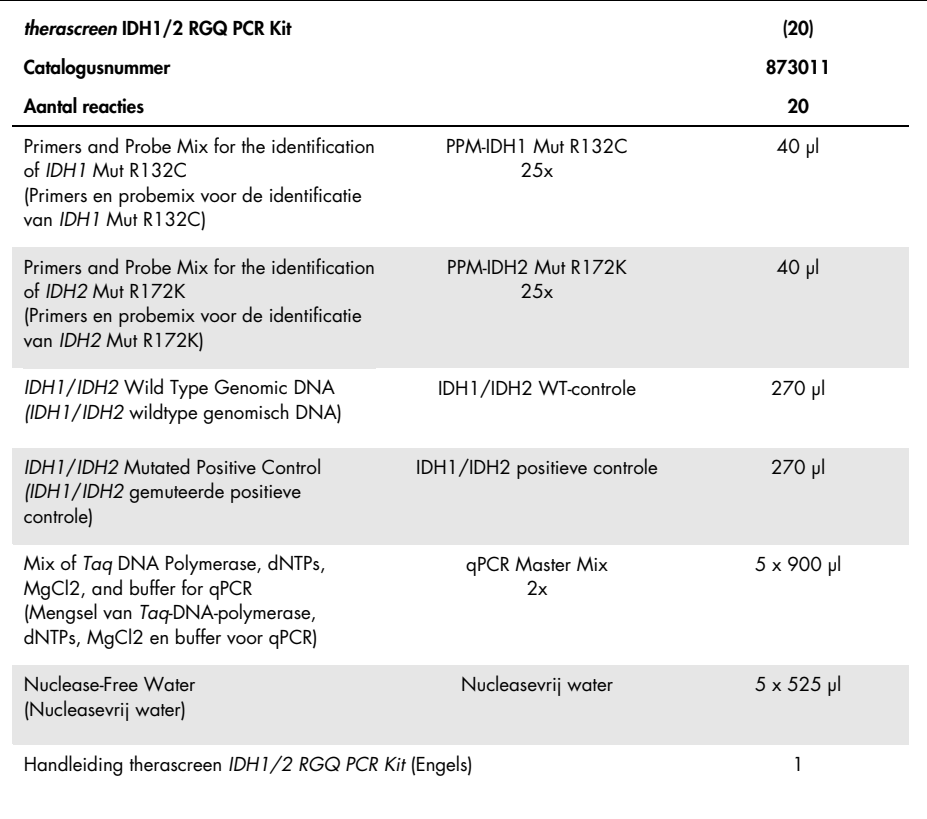

# <span id="page-11-0"></span>Benodigde maar niet meegeleverde materialen

Draag bij het werken met chemicaliën altijd een geschikte laboratoriumjas, wegwerphandschoenen en een veiligheidsbril. Raadpleeg voor meer informatie de desbetreffende veiligheidsinformatiebladen (VIB's) die bij de leveranciers van de producten verkrijgbaar zijn.

Belangrijk: Zorg ervoor dat de bij deze procedure gebruikte apparaten zijn gecontroleerd en gekalibreerd volgens de aanbevelingen van de fabrikant.

Reagentia (handmatige DNA-extractie)

- Kit voor DNA-extractie: QIAamp® DNA FFPE Tissue Kit (cat.nr. 56404)
- RNase A (17,500 U) (cat.nr. 19101)
- Xyleen of Histolemon™ (Carlo Erba, cat.nr, 454911, [www.carloerbareagents.com](http://www.carloerbareagents.com/))
- Ethanol (96-100%)
- 1x TE-buffer, pH 8.0

Reagentia (automatische DNA-extractie)

- Kit voor DNA-extractie: QIAsymphony® DSP DNA Mini Kit (cat.nr. 937236)
- Buffer ATL (cat.nr. 19076 of 939016)
- RNase A (cat.nr. 19101)
- Xyleen of Histolemon (Carlo Erba, cat.nr. 454911, [www.carloerbareagents.com](http://www.carloerbareagents.com/))
- Ethanol (96-100%)
- 1x TE-buffer, pH 8.0

### Verbruiksartikelen

- Scalpels
- Nucleasevrije, aerosolbestendige, steriele PCR-pipettips met hydrofoob filter
- Nucleasevrije buisjes van 2,0 ml of 1,5 ml
- Strip Tubes and Caps, 0.1 ml voor de Rotor-Gene Q (cat.nr. 981103 of 981106)
- $\bullet$  IIs

### Aanvullende verbruiksartikelen voor geautomatiseerde DNA-extractie

- Sample Prep Cartridges, 8-well (cat.nr. 997002)
- 8-Rod Covers (cat.nr. 997004)
- Filter-Tips, 200 µl, Qsym SP (cat.nr. 990332) en Filter-Tips, 1500 µl, Qsym SP (cat.nr. 997024)
- **Elution Microtubes CL (cat.nr. 19588)**
- Micro tubes 2.0 ml Type H (Sarstedt®, cat.nr. 72.693, [www.sarstedt.com](http://www.sarstedt.com/))

#### Apparatuur

- Objectglaasjesrek en 2 compatibele objectglaasjesbaden voor xyleen/histolemon en ethanol
- Microliterpipetten bestemd voor PCR (1–10 µl; 10–100 µl; 100–1000 µl)
- Tafelcentrifuge met rotor voor reageerbuisjes van 0,5 ml/1,5 ml en microtiterplaten (die snelheden van 13.000–14.000 tpm kan halen)
- **•** Tafelvortexer
- Real-time PCR-instrument: Rotor-Gene Q MDx 5plex HRM en specifiek bijbehorend materiaal
- Rotor-Gene Q MDx-software versie 2.1.0 of hoger
- Biofotometer
- Thermomixer, schudapparaat met verwarming, verwarmblok of waterbad met mogelijkheden voor incubatie bij 56 °C en 90 °C

Aanvullende apparatuur voor geautomatiseerde zuivering

- QIAsymphony SP-apparaat
- QIAsymphony SP-software versie 4.0 of hoger

# <span id="page-14-0"></span>Waarschuwingen en voorzorgsmaatregelen

### Voor in-vitrodiagnostisch gebruik

# <span id="page-14-1"></span>Veiligheidsinformatie

Draag bij het werken met chemicaliën altijd een geschikte laboratoriumjas, wegwerphandschoenen en een veiligheidsbril. Raadpleeg voor meer informatie de desbetreffende veiligheidsinformatiebladen (VIB's). Deze zijn on-line beschikbaar in pdfformaat via [www.qiagen.com/safety](http://www.qiagen.com/safety). Hier vindt u de SDS's van alle kits en kit-componenten van QIAGEN, die u kunt bekijken en afdrukken.

Raadpleeg de relevante handleiding voor de gebruikte zuiveringskit voor veiligheidsinformatie over de kit. Raadpleeg de desbetreffende gebruikershandleidingen voor veiligheidsinformatie met betrekking tot de instrumenten.

### <span id="page-14-2"></span>Algemene voorzorgsmaatregelen

- De test is bedoeld voor gebruik met gebufferde, in formaline gefixeerde, in paraffine ingebedde (Formalin-Fixed, Paraffin-Embedded, FFPE) chirurgisch gereseceerde weefselspecimens.
- Alle chemische en biologische materialen zijn potentieel gevaarlijk. Specimens zijn potentieel besmettelijk en dienen als biologisch gevaarlijk materiaal te worden behandeld.
- Gooi afval van het monster en de assay weg conform uw lokale veiligheidsprocedures.
- De reagentia voor de *therascreen* IDH1/2 RGQ PCR Kit zijn optimaal verdund. Verdun reagentia niet verder, omdat dit tot prestatieverlies kan leiden. Gebruik geen reactievolumes (reactiemengsel plus monster) van onder de 25 µl.
- Alle reagentia in de *therascreen* IDH1/2 RGQ PCR Kit zijn uitsluitend bestemd voor gebruik met de andere reagentia in dezelfde kit. Vervang geen reagens uit de ene *therascreen* IDH1/2 RGQ PCR Kit door een reagens uit de andere kit, aangezien dit de prestaties kan verminderen.
- Raadpleeg de gebruikershandleiding van het Rotor-Gene Q MDx 5plex HRM-instrument voor aanvullende waarschuwingen, voorzorgsmaatregelen en procedures.
- Het wijzigen van de incubatie of de temperaturen kan leiden tot foutieve of strijdige gegevens.
- Gebruik geen componenten waarvan de vervaldatum is verstreken of die op de verkeerde manier zijn bewaard.
- Primers en probemixes kunnen veranderen als ze worden blootgesteld aan licht.
- Wees uiterst voorzichtig om contaminatie van de mengsels met de synthetische materialen die zich in het positieve-controlereagens bevinden te voorkomen.
- Wees uiterst voorzichtig ter voorkoming van contaminatie door DNase, die kan leiden tot degradatie van de template-DNA.
- Gebruik afzonderlijke, speciale pipetten om reactiemengsels te maken en templates toe te voegen.
- Het bereiden en pipetteren van reactiemengsels voert u uit in een ruimte die gescheiden is van de ruimte waarin de templates worden toegevoegd.
- Open het Rotor-Gene Q MDx 5plex HRM-instrument niet totdat de run is voltooid.
- Open de Rotor-Gene Q MDx 5plex HRM-buisjes niet nadat de run is voltooid.
- Wees extra voorzichtig om voor het correct testen van de monsters te zorgen en let op verkeerde invoer van monsters, fouten bij het laden en fouten met de pipetten.

# <span id="page-16-0"></span>Opslag en hantering van reagentia

# <span id="page-16-1"></span>Leveringsvoorwaarden

De *therascreen* IDH1/2 RGQ PCR Kit wordt verzonden op droogijs. Als een onderdeel van de *therascreen* IDH1/2 RGQ PCR Kit bij aankomst niet bevroren is, als de buitenverpakking tijdens het vervoer open is geraakt of als de verzending geen pakbon, gebruikshandleiding of reagentia bevat, neemt u contact op met een van de afdelingen voor technische diensten van QIAGEN of met de lokale distributeur (ga naar [www.qiagen.com](http://www.qiagen.com/)).

### <span id="page-16-2"></span>Bewaren

De *therascreen* IDH1/2 RGQ PCR Kit moet direct na ontvangst worden opgeslagen bij een temperatuur van -30 °C tot -15 °C in een vriezer met een constante temperatuur. Ook moet de kit worden beschermd tegen licht.

### <span id="page-16-3"></span>Stabiliteit

Als de *therascreen* IDH1/2 RGQ PCR Kit wordt bewaard onder de gespecificeerde bewaarcondities, is de kit stabiel tot de vermelde vervaldatum.

Eenmaal geopend kunnen reagentia in de originele verpakking worden bewaard bij een temperatuur van -30 °C tot -15 °C tot de vervaldatum die staat vermeld op de verpakking. Vermijd herhaald ontdooien en invriezen. Niet vaker dan 5 keer invriezen/ontdooien.

# <span id="page-17-0"></span>Opslag en verwerking van monsters

De *therascreen* IDH1/2 RGQ PCR Kit is bedoeld voor gebruik met DNA-monsters die zijn geëxtraheerd uit in formaline gefixeerd, in paraffine ingebed (FFPE) tumorweefsel dat door middel van chirurgische resectie is afgenomen bij patiënten met hersenkanker. Alle weefselmonsters dienen als mogelijk gevaarlijk te worden behandeld.

- Weefselspecimens dienen te worden gefixeerd in 4-10% neutraal gebufferde formaline (Neutral Buffered Formalin, NBF).
- Er moeten seriecoupes van 10 µm van het paraffineblok worden gesneden en op objectglaasjes worden geplaatst.
- Een getraind persoon (zoals een patholoog) dient de tumorinhoud en het tumorgebied te beoordelen op een aangrenzend met hematoxyline-eosine (H&E) gekleurd deel. Gebruik seriecoupes voor DNA-extractie.
- Alleen coupes met  $\geq 40\%$  tumorinhoud komen in aanmerking voor de test.
- Voor coupes met een weefseloppervlakte van < 50 mm2 raden we aan om voldoende coupes te verwerken om het totale weefselgebied te verhogen tot minstens 50 mm2 (100 mm2 voor geautomatiseerde extractie op de QIAsymphony SP).
- Etiketteer, hanteer en bewaar tumorspecimens, blokken, objectglaasjes en monsters die klaar zijn voor extractie op een gecontroleerde wijze conform lokale procedures.
- Bewaar FFPE-blokken en objectglaasjes met FFPE op kamertemperatuur. Objectglaasjes kunnen voorafgaand aan DNA-extractie maximaal 4 weken bij omgevingstemperatuur worden bewaard voor gebruik met de *therascreen* IDH1/2 RGQ PCR Kit.
- $\bullet$  Na de extractie kan genomisch DNA maximaal 1 week bij een temperatuur van 2 °C tot 8 °C worden bewaard, of gedurende 8 weken bij een temperatuur van -25 °C tot -15 °C.

# <span id="page-18-0"></span>**Procedure**

### <span id="page-18-1"></span>Extractie en voorbereiding van DNA

Gebruik de QIAamp DNA FFPE Tissue Kit (cat.nr. 56404) of de QIAsymphony DSP DNA Mini Kit (cat.nr. 937236) voor het zuiveren van genomisch DNA uit monsters die zijn verkregen uit FFPE-hersenkankerspecimens.

Opmerking: De *therascreen* IDH1/2 RGQ PCRKit is alleen gevalideerd in combinatie met de QIAamp DNA FFPE Tissue Kit en de QIAsymphony DSP DNA Mini Kit. Gebruik geen ander DNA-extractieproduct.

Gebruik van de QIAamp DNA FFPE Tissue Kit

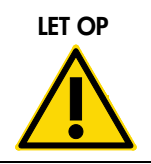

LET OP Lees aandachtig de volgende wijzigingen die op het QIAampprotocol moeten worden toegepast.

- Raadpleeg 'Uitgangsmateriaal' in de *handleiding van de QIAamp DNA FFPE Tissue* en [Opslag en verwerking van monsters,](#page-17-0) op pagin[a 18](#page-17-0) van deze handleiding, voor het voorbereiden van monsters voorafgaand aan het deparaffineren en het extraheren van DNA.
- De QIAamp DNA FFPE Tissue Kit mag alleen handmatig worden gebruikt.
- De RNase-stap die in de *handleiding van de QIAamp DNA FFPE Tissue Kit* wordt beschreven, moet worden uitgevoerd.
- Gebruik geen QIAGEN Deparaffinization Solution. Gebruik alleen de xyleen/ethanolmethode voor deparaffinisatie, zoals beschreven in ['Procedure voor het deparaffineren](#page-19-0)  [van objectglaasjes bij gebruik van de QIAamp DNA FFPE Tissue Kit'](#page-19-0), [hieronder.](#page-19-0) Xyleen kan worden vervangen door histolemon (vervanging voor xyleen).
- De digestie van Proteinase K moet gedurende 1 uur worden uitgevoerd.
- De monsters moeten twee keer in 30 µl elutiebuffer (Buffer ATE) uit de QIAamp DNA FFPE Tissue Kit worden geëlueerd.

<span id="page-19-0"></span>Procedure voor het deparaffineren van objectglaasjes bij gebruik van de QIAamp DNA FFPE Tissue Kit

- 1. Plaats de objectglaasjes in een daarvoor voorzien rek.
- 2. Plaats het rek met de objectglaasjes gedurende 2 minuten in een bad met xyleen of histolemon. Schud door 2 of 3 keer naar voor en naar achter te bewegen.
- 3. Plaats het rek gedurende 2 minuten in een tweede bad met ethanol (96–100%). Schud door 2 of 3 keer naar voor en naar achter te bewegen.
- 4. Droog de objectglaasjes bij een temperatuur van 15 °C tot 37 °C. Dit duurt een paar minuten.
- 5. Label voor elk monster microcentrifugebuisjes van 1,5 ml en voeg 180 µl Buffer ATL (uit de QIAamp DNA FFPE Tissue Kit) toe aan elk buisje.
- 6. Doe een paar druppels Buffer ATL op de weefselcoupes op het objectglaasjes (voldoende om de oppervlakte van het weefsel te bedekken).
- 7. Schraap met een steriele scalpel over het weefselgebied en voeg het afgeschraapte weefsel toe aan het overeenkomstig gelabelde microcentrifugebuisje.
- 8. Voeg 20 µl Proteinase K (uit de QIAamp DNA FFPE Tissue Kit) toe aan elk buisje en vortex om te mengen.
- 9. Incubeer 1 uur bij 56 °C.

Ga verder met de stap incubatie bij 90 °C uit het protocol van de QIAamp DNA FFPE Tissue Kit (stap 12 in de *handleiding van de QIAamp DNA FFPE Tissue Kit*, juni 2012, pagina 13).

### Gebruik van de QIAsymphony DSP DNA Mini Kit

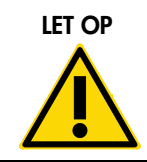

LET OP Lees aandachtig de volgende wijzigingen die op het QIAsymphony SP-protocolblad moeten worden toegepast: Tissue LC 200 V7 DSP.

- Raadpleeg ['Opslag en verwerking van monsters'](#page-17-0), pagina [18,](#page-17-0) voor het voorbereiden van monsters voorafgaand aan het deparaffineren en het extraheren van DNA.
- De RNase-stap die op het QIAsymphony SP-protocolblad wordt beschreven, moet worden uitgevoerd.
- Gebruik geen QIAGEN Deparaffinization Solution. Gebruik alleen de xyleen/ethanolmethode voor deparaffinisatie, zoals beschreven in [Procedure voor het deparaffineren](#page-20-0)  [van objectglaasjes bij gebruik van de QIAsymphony DSP DNA Mini Kit](#page-20-0) [hieronder.](#page-20-0) Xyleen kan worden vervangen door histolemon (vervanging voor xyleen).
- De digestie van Proteinase K moet gedurende 1 uur worden uitgevoerd.
- <span id="page-20-0"></span>■ Het elutievolume van 50 µl moet op het aanraakscherm worden geselecteerd.

### Procedure voor het deparaffineren van objectglaasjes bij gebruik van de QIAsymphony DSP DNA Mini Kit

Voer de deparaffinisatie uit aan de hand van de volgende stappen, die verschillen van het protocol op het QIAsymphony SP-protocolblad: Tissue\_LC\_200\_V7\_DSP.

- 1. Plaats de objectglaasjes in een daarvoor voorzien rek.
- 2. Plaats het rek met de objectglaasjes gedurende 2 minuten in een bad met xyleen of histolemon. Schud door 2 of 3 keer naar voor en naar achter te bewegen.
- 3. Plaats het rek gedurende 2 minuten in een tweede bad met ethanol (96–100%). Schud door 2 of 3 keer naar voor en naar achter te bewegen.
- 4. Droog de objectglaasjes bij een temperatuur van 15 °C tot 37 °C. Dit duurt een paar minuten.
- 5. Label voor elk monster microcentrifugebuisjes van 1,5 ml en voeg 220 µl Buffer ATL toe aan elk buisje.
- 6. Doe een paar druppels Buffer ATL op de weefselcoupes op het objectglaasjes (voldoende om de oppervlakte van het weefsel te bedekken).
- 7. Schraap met een steriele scalpel over het weefselgebied en voeg het afgeschraapte weefsel toe aan het overeenkomstig gelabelde microcentrifugebuisje.
- 8. Voeg 20 µl Proteinase K (uit de QIAamp DNA FFPE Tissue Kit) toe aan elk buisje en vortex om te mengen.

Ga verder met de stap incubatie bij 56 °C uit het QIAsymphony SP-protocolblad: Tissue\_LC\_200\_V7\_DSP protocol (step 12 in het protocol 'Deparaffinisatie met xyleen', april 2012). Incubeer 1 uur bij 56 °C.

#### Genomisch DNA

Bewaar genomisch DNA na de extractie gedurende 1 week bij een temperatuur van 2 °C tot 8 °C of gedurende 8 weken bij een temperatuur van -25 °C tot -15 °C.

De kwantiteit van DNA moet worden bepaald door de optische dichtheid (OD) van het monster bij 260 nm te meten.

Verdun DNA tot een concentratie van 5 ng/µl in 1x TE-buffer bij een pH van 8,0.

De PCR-reactie is geoptimaliseerd voor monsters met 25 ng gezuiverd genomisch DNA.

### <span id="page-22-0"></span>Protocol: Detectie van *IDH1/2*-mutaties

#### Wat u moet weten voordat u begint

- Om de *therascreen* IDH1/2 RGQ PCR Kit optimaal te gebruiken, moeten de monsters worden gegroepeerd in batches van 4. Bij kleinere groepen kunnen er minder monsters met de *therascreen* IDH1/2 RGQ PCR Kit worden getest.
- We raden aan om alle monsters één keer per PCR-run te testen, zoals aangegeven in [tabel 2,](#page-22-1) en met een laadbloklay-out en rotoropstelling zoals aangegeven in [tabel 3](#page-23-0) en [afbeelding 2.](#page-24-0)

| <b>Monsters</b> | Reacties                                                                  |
|-----------------|---------------------------------------------------------------------------|
| n DNA-monsters  | n x 1 reactie                                                             |
| 2 DNA-controles | 2 reacties: Positieve en WT-controles, elk één keer<br>getest per PCR-run |
| Watercontrole   | 1 reactie                                                                 |

<span id="page-22-1"></span>Tabel 2. Aantal reacties voor Rotor-Gene Q MDx-instrumenten met rotor voor 72 buisjes

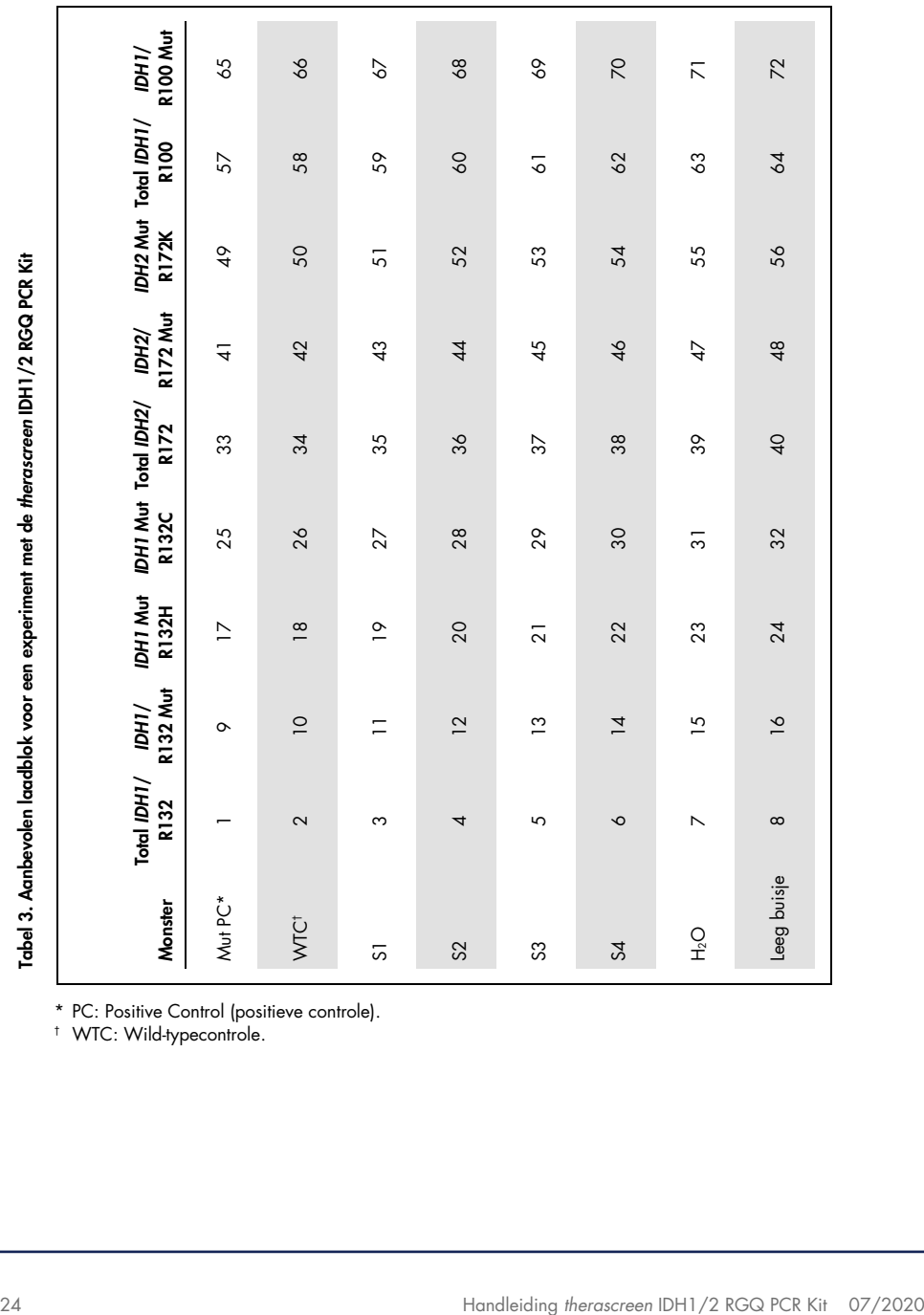

<span id="page-23-0"></span>\* PC: Positive Control (positieve controle). † WTC: Wild-typecontrole.

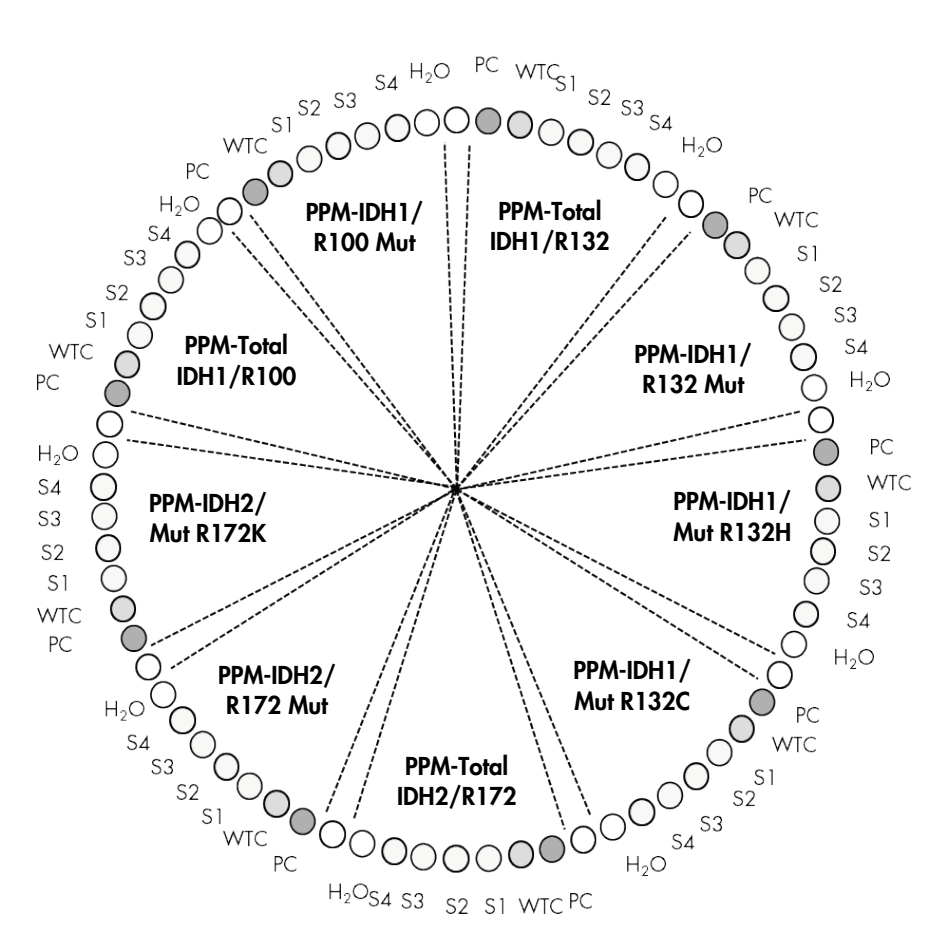

<span id="page-24-0"></span>Afbeelding 2. Aanbevolen rotorinstelling voor een experiment met de *therascreen* IDH1/2 RGQ PCR Kit.

Belangrijk: Let erop dat u altijd een monster in positie 1 van de rotor plaatst. Als u dit niet doet, wordt er geen kalibratie uitgevoerd en worden er onjuiste fluorescentiegegevens verkregen.

### Procedure

- 1. Ontdooi alle benodigde componenten en leg ze op ijs.
- 2. Bereid de volgende PCR-mengsels op basis van het aantal monsters dat u wilt verwerken.

Opmerking: Alle concentraties gelden voor het uiteindelijke volume van de reactie. In [tabel 4](#page-25-0) ziet u het pipetteerschema voor de bereiding van één reagensmengsel, berekend voor een uiteindelijk reactievolume van 25 µl. Afhankelijk van het aantal reacties kan een voormengsel voor elke PPM worden bereid. Het extra volume is opgenomen om te compenseren voor pipetteerfouten.

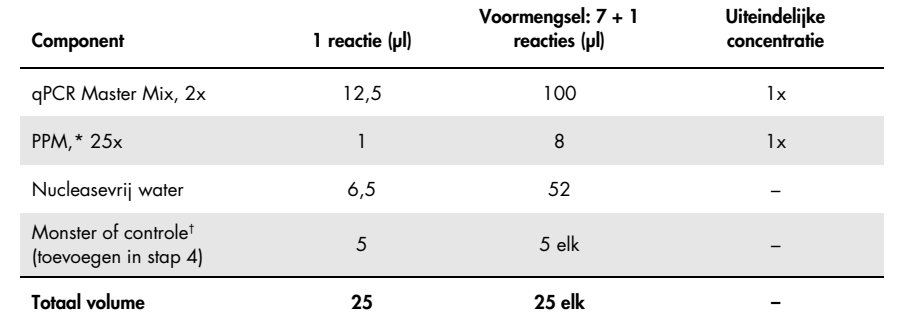

#### <span id="page-25-0"></span>Tabel 4. Voorbereiding van PCR-mengsels

\* Bereid 9 voormengsels voor, een met elk van de in de kit meegeleverde PPM's.<br>† Positieve controle, negatieve controle of watercontrole.

- 3. Vul elk Rotor-Gene-buisje met 20 µl van het voormengsel [\(tabel 3\)](#page-23-0).
- 4. Breng 5 µl van het te kwantificeren materiaal (25 ng genomisch DNA-monster of controle) over naar het betreffende buisje (totaal volume 25 µl; [tabel 3\).](#page-23-0)
- 5. Meng de inhoud voorzichtig door de pipet op en neer te bewegen.
- 6. Plaats de buisjes in de adapter die is meegeleverd met het instrument [\(afbeelding 2\).](#page-24-0) Opmerking: De ongebruikte posities dienen te worden gevuld met lege buisjes.
- 7. Laad de volle adapter in het Rotor-Gene Q MDx-instrument.
- 8. Stel het Rotor-Gene Q MDx-instrument in op het thermocyclerprogramma zoals aangegeven i[n tabel 5.](#page-26-0)

#### <span id="page-26-0"></span>Tabel 5. Temperatuurprofiel

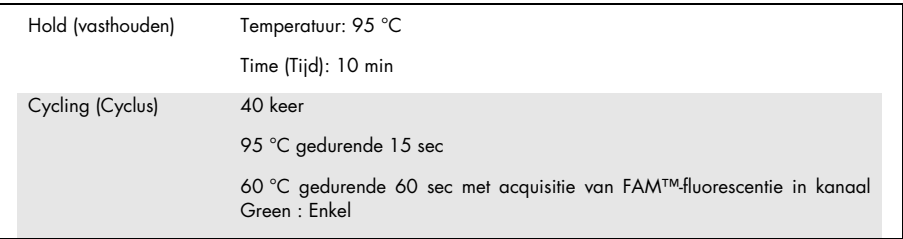

- 9. Klik in het dialoogvenster New Run Wizard (Nieuwe run instellen) op **Gain Optimisation** (Optimalisatie versterking) om het dialoogvenster Auto-Gain Optimisation Setup (Instellen automatische optimalisatie versterking) te openen. Stel het bereik voor kanaal Green (Groen) in op 2Fl voor Min Reading (Minimumwaarde) en 10Fl voor Max Reading (Maximumwaarde).
- 10. Vink het selectievakje Perform Optimisation Before 1st Acquisition (Optimalisatie uitvoeren voor 1e acquisitie) aan en sluit het dialoogvenster Auto-Gain Optimisation Setup (Instelling optimalisatie automatische versterking).
- 11.Start het thermocyclerprogramma.
- 12.Zodra de thermische cycling is voltooid, doet u het volgende.
	- 12a. Selecteer Options (Opties) > Crop Start Cycles (Startcycli uitsnijden). Verwijder de gegevens vóór cyclus 10, zodat eventuele artefacten worden afgevoerd.
	- 12b. Selecteer Analysis (Analyse) > Cycling A. Green from 10 (Cyclus A. Groen vanaf 10), dat op het rapport wordt aangegeven als 'Left threshold = 10.00' (Linkerdrempel = 10,00).
	- 12c. Selecteer Dynamic Tube (Dynamische buis) als een normalisatiemethode in het rapport en **Slope Correct** (Hellingcorrectie) om de ruishelling te corrigeren.
	- 12d. Stel Outlier Removal (Uitschieters verwijderen) in op 0% (overeenkomstig de NTC-drempelwaarde).
	- 12e. Schakel de Reaction Efficiency Threshold (Reactie-efficiëntiedrempelwaarde) uit.
	- 12f. Stel de drempelwaarde in op 0,03.
	- 12g. Stel een lineaire schaal in voor de grafiek.
	- 12h. Selecteer Digital Filter (Digitaal filter): Light (Licht).

# <span id="page-27-0"></span>Interpretatie van de resultaten

### <span id="page-27-1"></span>**Watercontroles**

Watercontroles (geen sjablooncontroles) moeten een  $C<sub>T</sub>$ -waarde van nul hebben voor alle primers en probemixes.

Als bij een watercontrole een positieve  $C<sub>T</sub>$ -waarde wordt verkregen, is dat het resultaat van een kruisbesmetting. Zie ['Problemen oplossen'](#page-36-0) op pagina [37](#page-36-0) voor een oplossing.

<span id="page-27-2"></span>Kwaliteitscontrole door gebruik te maken van C<sub>T</sub>-controlewaarden

De *IDH1/2*-wildtypecontrole (WTC) en de gemuteerde *IDH1/2* positieve controle (Mut-PC) zorgen ervoor dat het experiment gevalideerd kan worden.

- Als er geen Ct-waarde is, wordt de controle geclassificeerd als mutatienegatief voor de respectieve detectie-assay.
- Als Ct-waarden zijn gedetecteerd, bereken dan als volgt de  $\Delta C<sub>T</sub>$  voor elke controle  $\Delta C$ T IDH1/R132 Mut =  $C$ T IDH1/R132 Mut –  $C$ T Total IDH1/R132

 $\Delta C$ T IDH2/R172 Mut =  $C$ T IDH2/R172 Mut –  $C$ T Total IDH2/R172

 $\Delta C_I$  IDH1/R100 Mut =  $C_I$  IDH1/R100 Mut –  $C_I$  Total IDH1/R100

 $\Delta C$ T IDH1 Mut R132H =  $C$ T IDH1 Mut R132H –  $C$ T Total IDH1/R132

 $\Delta C$ T IDH1 Mut R132C =  $C$ T IDH1 Mut R132C –  $C$ T Total IDH1/R132

 $\Lambda$ CT IDH2 Mut R172K = CT IDH2 Mut R172K – CT Total IDH2/R172

Controles worden geclassificeerd als mutatiepositief als de ∆C<sub>T</sub>-waarden lager dan of gelijk zijn aan de respectievelijke ∆C<sub>T</sub>-limietwaarden die in [tabel 6](#page-28-0) vermeld staan. Indien de ∆C<sub>T</sub>waarde hoger is dan de limiet, wordt de controle geclassificeerd als mutatienegatief voor de betreffende mutatie-assay.

<span id="page-28-0"></span>Tabel 6. Limietwaarden voor elke mutatie-assay

| Mutatie-assay        | Limiet $(\Delta C_{I})$ |
|----------------------|-------------------------|
| IDH1/R132 Mut        | 5,34                    |
| IDH2/R172 Mut        | 6,42                    |
| <b>IDH1/R100 Mut</b> | 4,65                    |
| IDH1 Mut R132H       | 6,87                    |
| IDH1 Mut R132C       | 7,14                    |
| IDH2 Mut R172K       | 8,49                    |

- De *IDH1/2*-wildtypecontrole moet voor elke mutatie-assay als mutatienegatief worden gedetecteerd [\(tabel 7\)](#page-29-0).
- De gemuteerde *IDH1/2* positieve controle moet voor elke mutatie-assay als mutatiepositief worden gedetecteerd [\(tabel 7\)](#page-29-0).

Het hele experiment wordt afgekeurd als niet aan een van beide of beide voorwaarden wordt voldaan.

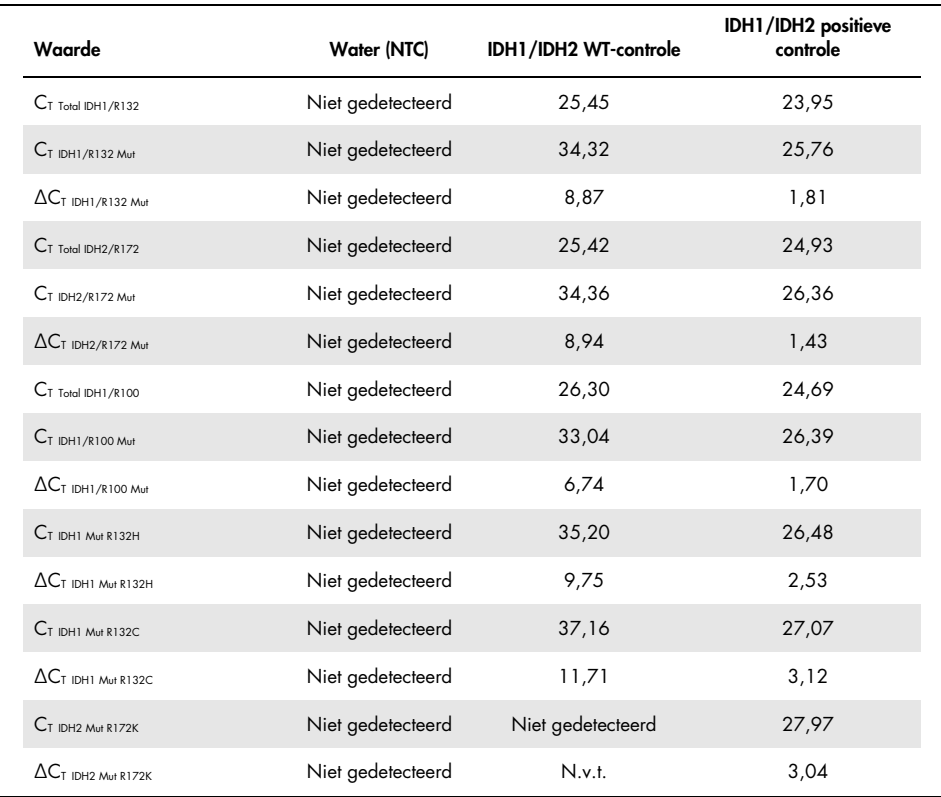

#### <span id="page-29-0"></span>Tabel 7. Voorbeeld van een runvalidatie op controles

### <span id="page-30-0"></span>Validatie monsterinvoer

Een monsterinvoer moet worden gevalideerd voorafgaand aan interpretatie.

De C<sub>T</sub>-waarde verkregen voor een monster met elk PPM-Total (C<sub>T Total IDH1/R132, C<sub>T Total</sub> IDH2/R172</sub> en CT Total IDH1/R100) moet lager zijn dan 32,00. CT Total-waarden van ≥ 32,00 zijn het gevolg van slechte kwaliteit van het DNA. Het monster moet opnieuw worden getest. Als de hoeveelheid DNA nog steeds onvoldoende is, voer dan een extractie uit op een grotere hoeveelheid tumorweefsel, indien beschikbaar (zie ['Problemen oplossen'](#page-36-0) op pagina [37\)](#page-36-0).

# <span id="page-30-1"></span>**Sampleresultaten**

### *IDH1/2*-mutatiedetectie

Bereken voor elk monster als volgt de ∆C<sub>T</sub>-waarden die bij elke detectiemutatie-assay werden verkregen (PPM-IDH1/R132 Mut, PPM-IDH2/R172 Mut, PPM-IDH1/R100 Mut).

 $\Delta C$ T IDH1/R132 Mut =  $C$ T IDH1/R132 Mut –  $C$ T Total IDH1/R132  $\Delta C$ T IDH2/R172 Mut =  $C$ T IDH2/R172 Mut –  $C$ T Total IDH2/R172  $\Delta C$ T IDH1/R100 Mut =  $C$ T IDH1/R100 Mut –  $C$ T Total IDH1/R100

Indien er geen Ct-waarde voor een mutatie-detectieassay is, moet het monster worden geclassificeerd als mutatienegatief voor de betreffende mutatie.

Monsters worden geclassificeerd als mutatiepositief als de ΔC<sub>T</sub>-waarde lager dan of gelijk aan de ∆CT-limietwaarde van de respectievelijke mutatiedetectie-assay is die in [tabel 8](#page-31-0) vermeld staat.

<span id="page-31-0"></span>Tabel 8. Limietwaarden voor elke mutatiedetectie-assay

| Mutatie-assay | Limiet $(\Delta C_{\tau})$ |
|---------------|----------------------------|
| IDH1/R132 Mut | 5,34                       |
| IDH2/R172 Mut | 6,42                       |
| IDH1/R100 Mut | 4,65                       |

#### *IDH1/2*-mutatie-identificatie

Bereken voor elk monster de ∆C<sub>T</sub>-waarden die bij elke identificatiemutatieassay zijn verkregen (PPM-IDH1 Mut R132H, PPM-IDH1 Mut R132C, PPM-IDH2 Mut R172K) als volgt.

 $\Delta C$ T IDH1 Mut R132H =  $C$ T IDH1 Mut R132H –  $C$ T Total IDH1/R132

 $\Delta C$ T IDH1 Mut R132C =  $C$ T IDH1 Mut R132C –  $C$ T Total IDH1/R132

 $\Lambda C$ T IDH2 Mut R172K =  $C$ T IDH2 Mut R172K –  $C$ T Total IDH2/R172

Indien er geen Ct-waarde voor een mutatie-identificatieassay is, moet het monster worden geclassificeerd als mutatienegatief.

De monstermutatie is geïdentificeerd als de ∆C<sub>T</sub>-waarde lager dan of gelijk is aan de ∆C<sub>T</sub>limietwaarde van de respectievelijke mutatie-identificatieassay die in [tabel 9](#page-31-1) vermeld staat. Voorbeelden van ΔC<sub>T</sub>-interpretatie zijn opgenomen in [tabel 10](#page-32-0) en [tabel 11.](#page-33-0)

<span id="page-31-1"></span>Tabel 9. Limietwaarden voor elke mutatie-identificatieassay

| Mutatie-assay  | Limiet $(\Delta C_{t})$ |
|----------------|-------------------------|
| IDH1 Mut R132H | 6,87                    |
| IDH1 Mut R132C | 7,14                    |
| IDH2 Mut R172K | 8,49                    |

<span id="page-32-0"></span>Tabel 10. Voorbeeld van *IDH1/2*-mutatiedetectie

| Waarde                                      | Monster 1                 | Monster 2                 |
|---------------------------------------------|---------------------------|---------------------------|
| $CT$ Total IDH1/R132                        | 26,39                     | 26,32                     |
| $C$ T IDH1/R132 Mut                         | 33,86                     | 28,29                     |
| $\Delta C$ T IDH1/R132 Mut                  | 7,47                      | 1,97                      |
| $C_T$ Total IDH2/R172                       | 26,79                     | 25,79                     |
| $CT$ IDH2/R172 Mut                          | 35,13                     | 35,21                     |
| $\Delta C$ T IDH2/R172 Mut                  | 8,34                      | 9,42                      |
| $CT$ Total IDH1/R100                        | 27,20                     | 27,37                     |
| $CT$ IDH1/R100 Mut                          | 33,83                     | 33,76                     |
| $\Delta C_{\text{T IDH1/R100\,\text{Mut}}}$ | 6,63                      | 6,39                      |
| Mutatiedetectie                             | Geen mutatie gedetecteerd | R132-mutatie gedetecteerd |

<span id="page-33-0"></span>Tabel 11. Voorbeeld van *IDH1/2*-mutatie-identificatie

| Waarde                                | Monster 1                 | Monster 2                       |
|---------------------------------------|---------------------------|---------------------------------|
| $CT$ Total IDH1/R132                  | 26,39                     | 26,32                           |
| $CT$ IDH1 Mut R132H                   | 33,82                     | 28,27                           |
| $\Delta C$ T IDHI Mut R132H           | 7,43                      | 1,95                            |
| $CT$ Total IDH1/R132                  | 26,39                     | 26,32                           |
| $CT$ IDH1 Mut R132C.                  | 37,94                     | Niet gedetecteerd               |
| $\Delta C$ T IDHI Mut R132C           | 11,55                     | N.v.t.                          |
| $C_T$ Total IDH2/R172                 | 26,79                     | 25,79                           |
| $CT$ IDH2 Mut R172K                   | Niet gedetecteerd         | Niet gedetecteerd               |
| $\Delta C$ <sub>TIDH2</sub> Mut R172K | N.v.t.                    | N.v.t.                          |
| Mutatie-identificatie                 | Geen mutatie gedetecteerd | Mutatie gedetecteerd voor R132H |

### Interpretatie van *IDH1/2-*mutaties

De procedure die wordt gebruikt om het *IDH1/2*-mutatietype toe te wijzen aan monsters die positief zijn voor een *IDH1/2*-mutatie is weergegeven in [tabel 12.](#page-34-0) Een voorbeeld van de interpretatie is terug te vinden in [tabel 13.](#page-35-0)

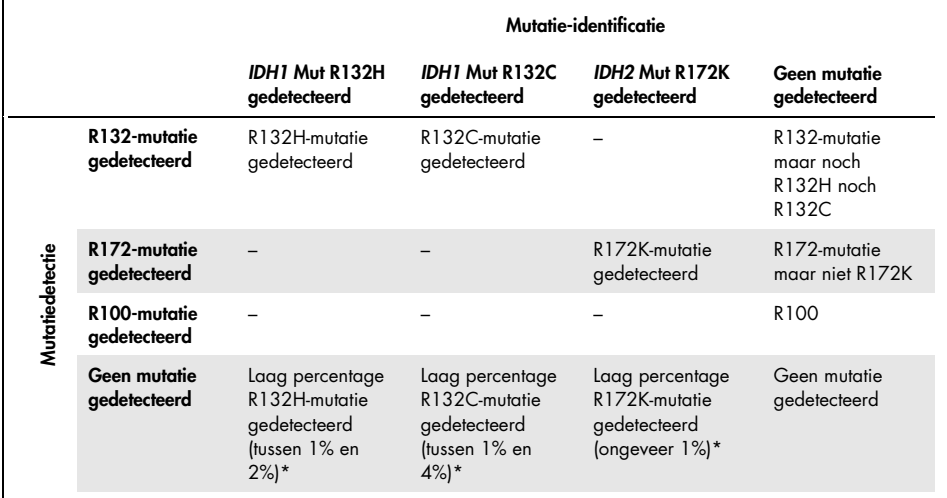

#### <span id="page-34-0"></span>Tabel 12. Interpretatiegids

Deze situaties kunnen zich een zeldzame keer voordoen. Daarom moeten alle monsters en technische acceptatiecriteria worden gecontroleerd, in het bijzonder tumorcelpercentages. Als aan alle criteria wordt voldaan, moet het monster opnieuw worden getest.

|                                 | Monster 1                                       | Monster 2                       |
|---------------------------------|-------------------------------------------------|---------------------------------|
| Mutatiedetectie                 | Geen mutatie gedetecteerd                       | R132-mutatie gedetecteerd       |
| Mutatie-identificatie           | Geen mutatie gedetecteerd                       | Mutatie gedetecteerd voor R132H |
| Interpretatie van de resultaten | Geen mutatie gedetecteerd of<br>geïdentificeerd | R132H gemuteerd                 |

<span id="page-35-0"></span>Tabel 13. Voorbeeld van rapportage en interpretatie van *IDH1/2*-mutatie

Opmerking: Als een monster 2 of meer ∆C<sub>T</sub>-waarden heeft die lager dan of gelijk aan de ∆CT-limietwaarden zijn, wordt de mutantstatus toegewezen aan de mutatie met het grootste verschil tussen de limietwaarde en de verkregen ∆C<sub>T</sub>-waarde. Zie voorbeeld in [tabel 14.](#page-35-1)

|                                                      | Monster 3      | Monster 4      |
|------------------------------------------------------|----------------|----------------|
| $\Delta C_I$ IDH1/R132 Mut                           | 1,24           | 5,24           |
| ACT-limiet IDH1/R132 Mut                             | 5,34           | 5,34           |
| $(\Delta C_T$ -limiet - $\Delta C_T$ ) IDH1/R132 Mut | 4,10           | 0,10           |
| $\Delta C_I$ IDH2/R172 Mut                           | 5,32           | 5,95           |
| $\Delta C_T$ -limiet $_{IDH2/R172\,Mut}$             | 6,42           | 6,42           |
| $(\Delta C_T$ -limiet - $\Delta C_T$ ) IDH2/R172 Mut | 1,10           | 0,47           |
| Interpretatie van de resultaten                      | R132 gemuteerd | R172 gemuteerd |

<span id="page-35-1"></span>Tabel 14. Voorbeeld van interpretatie in geval van meerdere positieve resultaten

### <span id="page-36-0"></span>Problemen oplossen

Dit gedeelte kan nuttig zijn bij het oplossen van eventuele problemen. Kijk voor meer informatie op onze website: [www.qiagen.com](http://www.qiagen.com/).

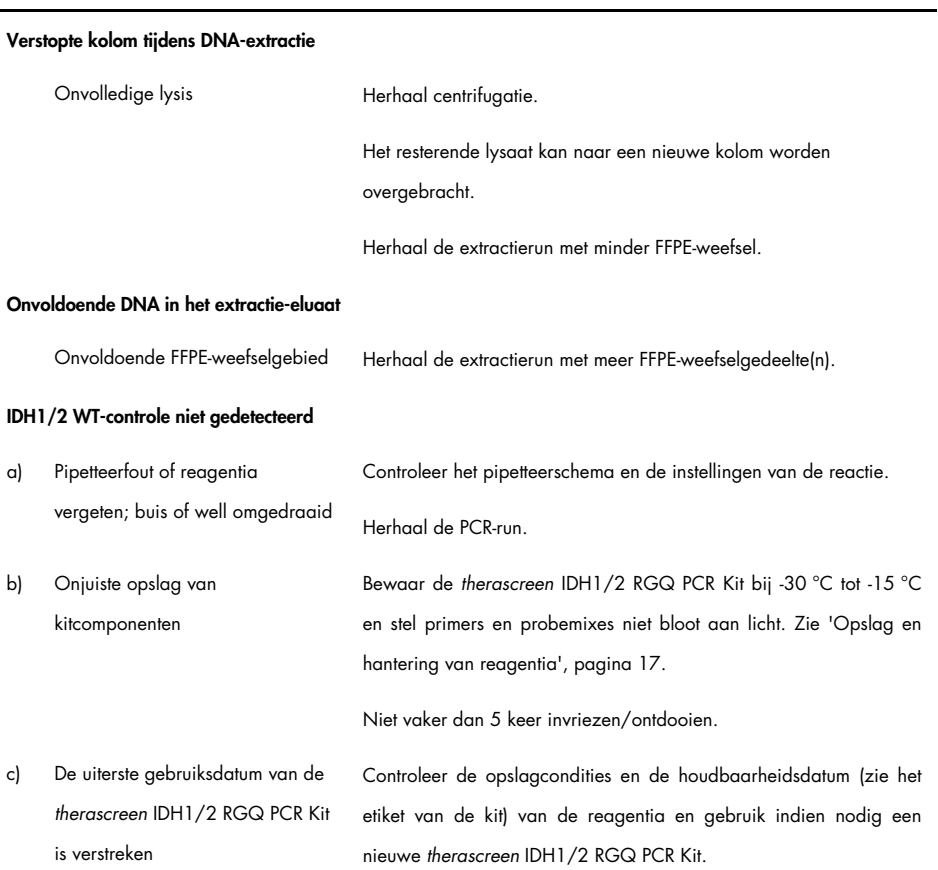

#### Opmerkingen en suggesties

#### Opmerkingen en suggesties

#### *IDH1/2* positieve controle niet gedetecteerd

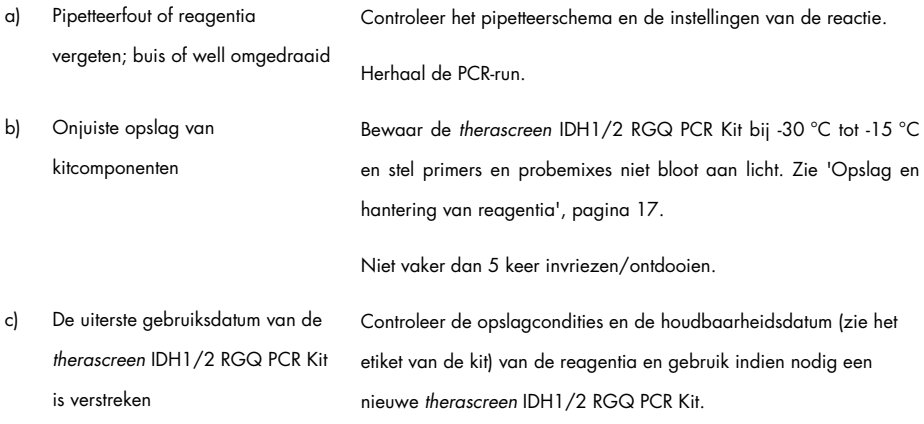

#### Geen signaal, waaronder geen signaal voor controles

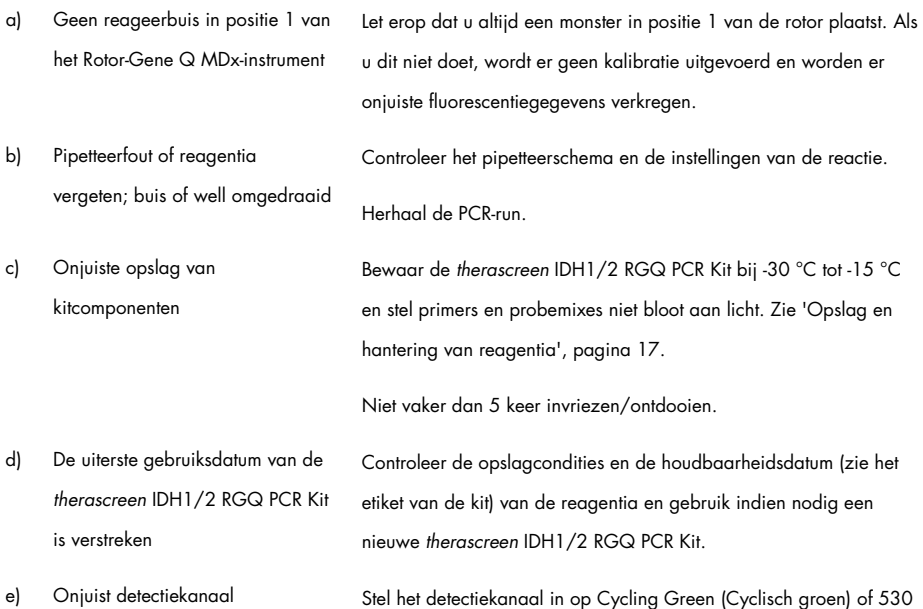

#### Opmerkingen en suggesties

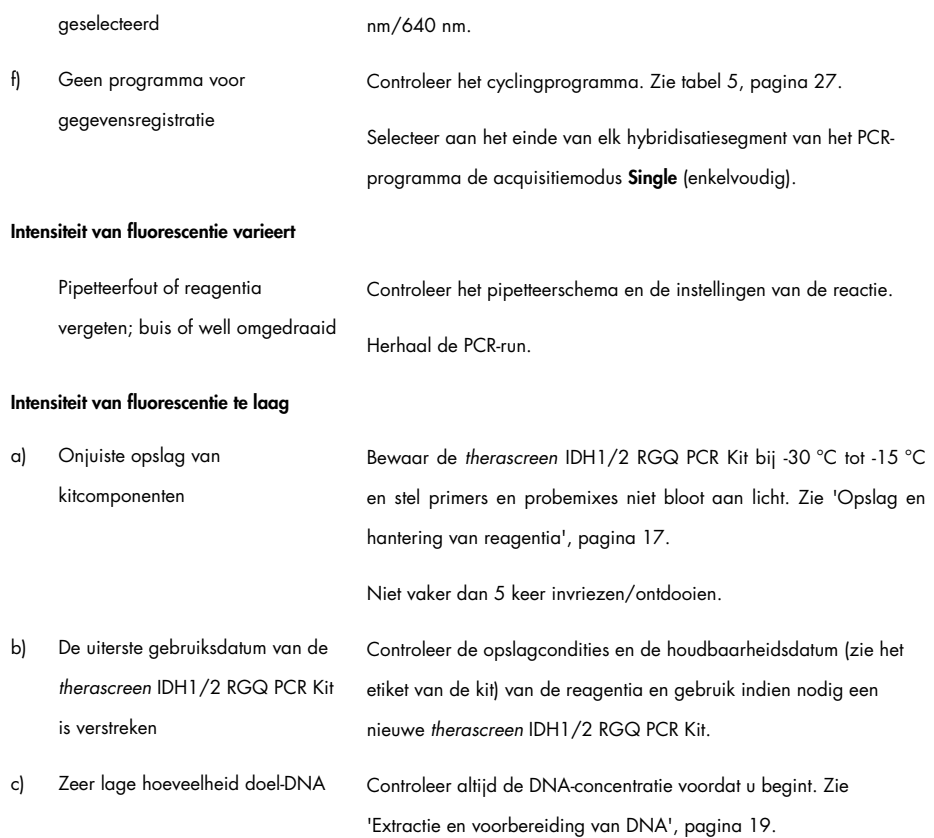

#### Opmerkingen en suggesties

#### Negatieve controle (H2O) geeft een positief resultaat

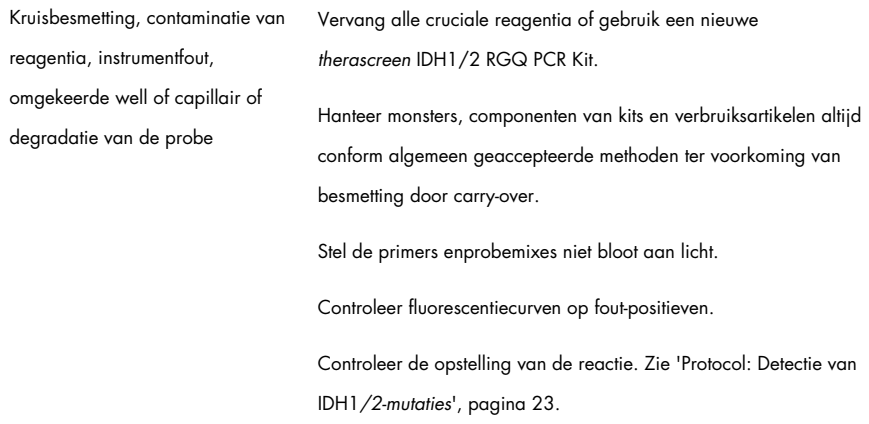

# <span id="page-39-0"></span>Kwaliteitscontrole

In overeenstemming met het ISO-gecertificeerde kwaliteitsbeheersysteem van QIAGEN wordt elke partij van de *therascreen* IDH1/2 RGQ PCR Kit getest ten opzichte van vooraf vastgelegde specificaties om consistente productkwaliteit te garanderen. Analysecertificaten zijn op aanvraag verkrijgbaar via [www.qiagen.com/support.](http://www.qiagen.com/support/)

# <span id="page-40-0"></span>Beperkingen

De kit is bestemd voor professioneel gebruik.

Het product dient uitsluitend te worden gebruikt door personeel dat speciaal is opgeleid en getraind in het gebruik van moleculaire biologische technieken en bekend is met deze technologie.

De kit moet conform de instructies in deze handleiding worden gebruikt, in combinatie met een gevalideerd instrument dat in ["Benodigde maar niet meegeleverde materialen"](#page-11-0) op pagina [12](#page-11-0) staat vermeld.

Let goed op de vervaldatums op het etiket van de doos en op de etiketten van alle componenten. Gebruik geen componenten waarvan de vervaldatum is verstreken.

De *therascreen* IDH1/2 RGQ PCR Kit is alleen gevalideerd voor gebufferd in formaline gefixeerd en in paraffine ingebed hersenweefsel.

De *therascreen* IDH1/2 RGQ PCR Kit is alleen gevalideerd voor gebruik met de QIAamp DNA FFPE Tissue Kit en de QIAsymphony DSP DNA Mini Kit.

Alleen de Rotor-Gene Q MDx 5plex HRM (voor PCR) en de QIAsymphony SP (voor monsterbereiding) zijn gevalideerd.

Bij afwijkend gebruik van dit product en/of aanpassing van de componenten vervalt de aansprakelijkheid van QIAGEN.

Het is de verantwoordelijkheid van de gebruiker om de systeemprestaties te valideren voor alle procedures die in het laboratorium worden gebruikt en niet worden gedekt door de prestatieonderzoeken van QIAGEN.

De test is ontworpen voor de detectie van 7 mutaties in codon 132 en codon 100 van het *IDH1-*gen en 5 mutaties in codon 172 van het *IDH2-*gen. Monsters waarbij resultaten worden gerapporteerd als 'No Mutation Detected' (Geen mutatie gedetecteerd), kunnen *IDH1-* of *IDH2-*mutaties bevatten die niet door de assay zijn gedetecteerd.

De detectie van mutaties is afhankelijk van de integriteit van het monster, de tumorinhoud en de hoeveelheid amplificeerbaar DNA dat in het specimen aanwezig is.

Diagnostische resultaten die met het product worden gegenereerd, moeten worden geïnterpreteerd met inachtneming van alle relevante klinische bevindingen en laboratoriumuitslagen.

# <span id="page-42-0"></span>Prestatiekenmerken

# <span id="page-42-1"></span>Blancolimiet (Limit of Blank; LOB)

De blancolimiet (Limit of blank; LOB) is vastgesteld (overeenkomstig de CLSI/NCCLS EP17-Arichtlijn; 14) op negatieve monsters (FFPE normale hersenen, 8 monsters, 64 metingen/partij, 2 partijen).

De LOB-resultaten zijn opgenomen in [tabel 15.](#page-42-3)

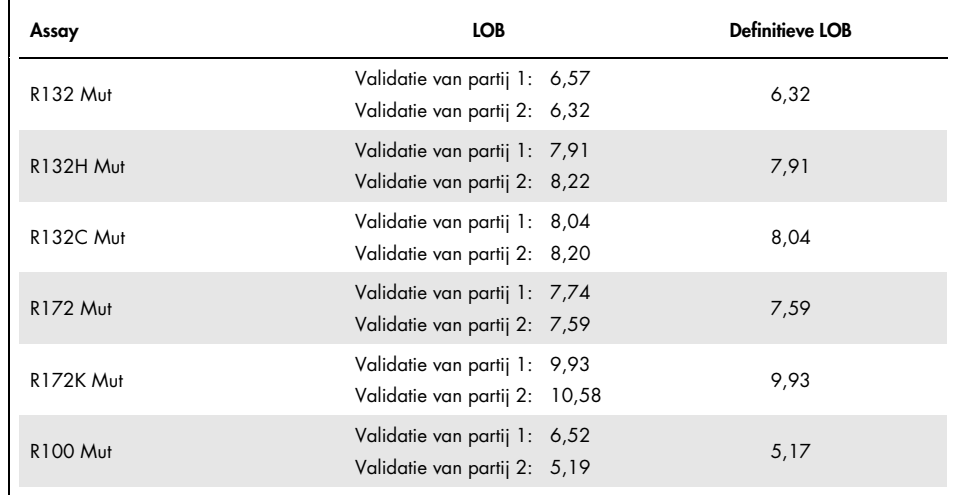

#### <span id="page-42-3"></span>Tabel 15. Blancolimiet (Limit of Blank; LOB)

### <span id="page-42-2"></span>Detectielimiet (Limit Of Detection; LOD)

De detectielimiet (LOD of analytische gevoeligheid) is vastgesteld conform de 'Precision Profile Approach' (Precisieprofielaanpak) die wordt beschreven in de norm CLSI/NCCLS EP17-A (14). Per mutatie werden vijf laagpositieve monsters (plasmide DNA toegevoegd aan glioomwildtype-DNA) gebruikt (30 tot 110 metingen per mutatietype en mutatiepercentage).

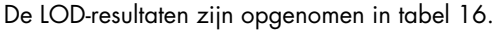

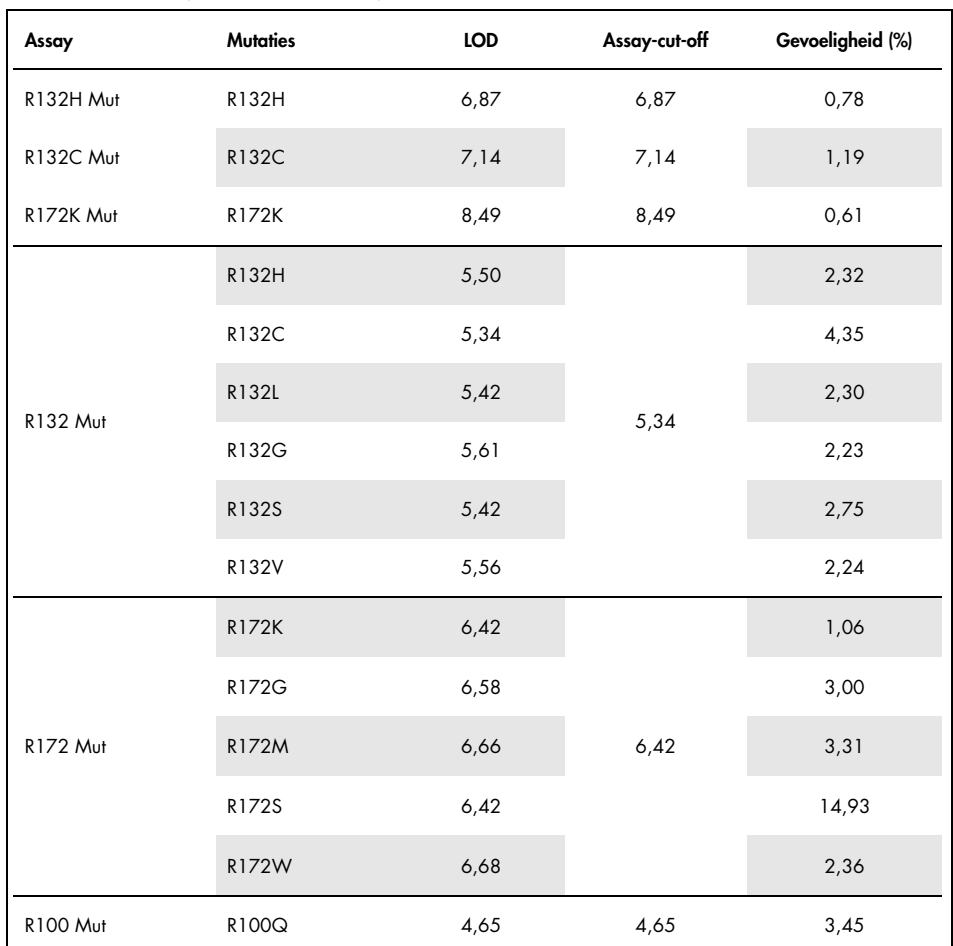

<span id="page-43-0"></span>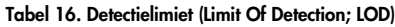

Er is een mutatie gedetecteerd als de ∆C<sub>T</sub> lager dan of gelijk aan de LOD is.

### <span id="page-44-0"></span>Effect van DNA-invoer

Er is DNA geëxtraheerd uit vier verschillende glioomtumormonsters: 2 met wildtype-*IDH1/2* en 2 die drager zijn van de *IDH1* R132H (395G>A)-mutatie.

Er zijn drie verschillende hoeveelheden DNA getest (waaronder de voor het protocol aanbevolen hoeveelheid) om de impact van DNA-invoer op de kwalitatieve resultaten te evalueren. Uit de resultaten is gebleken dat DNA-invoer geen invloed had op kwalitatieve resultaten. Er zijn echter wel meer technische fouten ( $C<sub>I</sub>$ <sub>Total</sub> QC failures) waargenomen wanneer de DNA-invoer lager was dan de aanbevolen invoer (< 25 ng DNA). Een invoer van 25 ng DNA in een volume van 5 µl is bijgevolg aanbevolen om de test uit te voeren.

# <span id="page-44-1"></span>Herhaalbaarheid en reproduceerbaarheid

Het precisieonderzoek is uitgevoerd op 4 verschillende monsters (plasmide DNA toegevoegd aan glioomwildtype DNA dat representatief is voor wildtype (WT), mutant en limietmonster) en 40 keer in tweevoud getest (n = 80 metingen).

De standaardafwijkingen (Standard Deviation; SD) en de variatiecoëfficiënten (Coefficients of Variation; CV) zijn opgenomen in [tabel 17.](#page-45-0)

| Assay     | Monster | Gemiddelde<br>$\Delta C_T$ | $SD_R*$ | $\text{SD}_{\text{Run}}{}^{\dagger}$ | SD <sub>Tot</sub> | $CV_{Total}$ (%) <sup>‡</sup> | Percentage<br>correcte<br>resultaten |
|-----------|---------|----------------------------|---------|--------------------------------------|-------------------|-------------------------------|--------------------------------------|
|           | WT      | 11,58                      | 1,08    | 0,00                                 | 1,11              | 10                            | 100% (78/78)                         |
|           | 5%      | 5,19                       | 0,26    | 0,23                                 | 0,46              | 9                             | 100% (76/76)                         |
| R132C Mut | 10%     | 4,37                       | 0,27    | 0,14                                 | 0,48              | 11                            | 100% (78/78)                         |
|           | 30%     | 2,62                       | 0,20    | 0,21                                 | 0,46              | 18                            | 100% (78/78)                         |
|           | WT      | 10,87                      | 1,48    | 0,00                                 | 1,48              | 14                            | 100% (78/78)                         |
|           | 5%      | 4,46                       | 0,27    | 0,05                                 | 0,31              | $\overline{7}$                | 100% (78/78)                         |
| R132H Mut | 10%     | 3,57                       | 0,28    | 0,14                                 | 0,31              | 9                             | 100% (76/76)                         |
|           | 30%     | 1,86                       | 0,21    | 0,20                                 | 0,30              | 16                            | 100% (72/72)                         |
|           | WT      | 12,20                      | 0,31    | 0,17                                 | 0,39              | 3                             | 100% (66/66)                         |
| R172K Mut | $5\%$   | 6,19                       | 0,50    | 0,00                                 | 0,63              | 10                            | 100% (76/76)                         |
|           | 10%     | 5,23                       | 0,32    | 0,20                                 | 0,48              | 9                             | 100% (76/76)                         |
|           | 30%     | 3,68                       | 0,18    | 0,11                                 | 0,36              | 10                            | 100% (76/76)                         |

<span id="page-45-0"></span>Tabel 17. Resultaten van precisieonderzoek

\* R: Herhaalbaarheid.

† Run: Reproduceerbaarheid tussen runs.

‡ Totaal: Totale precisie (inclusief tussen instrumenten, tussen operators en tussen partijen).

Vervolg tabel op de volgende pagina

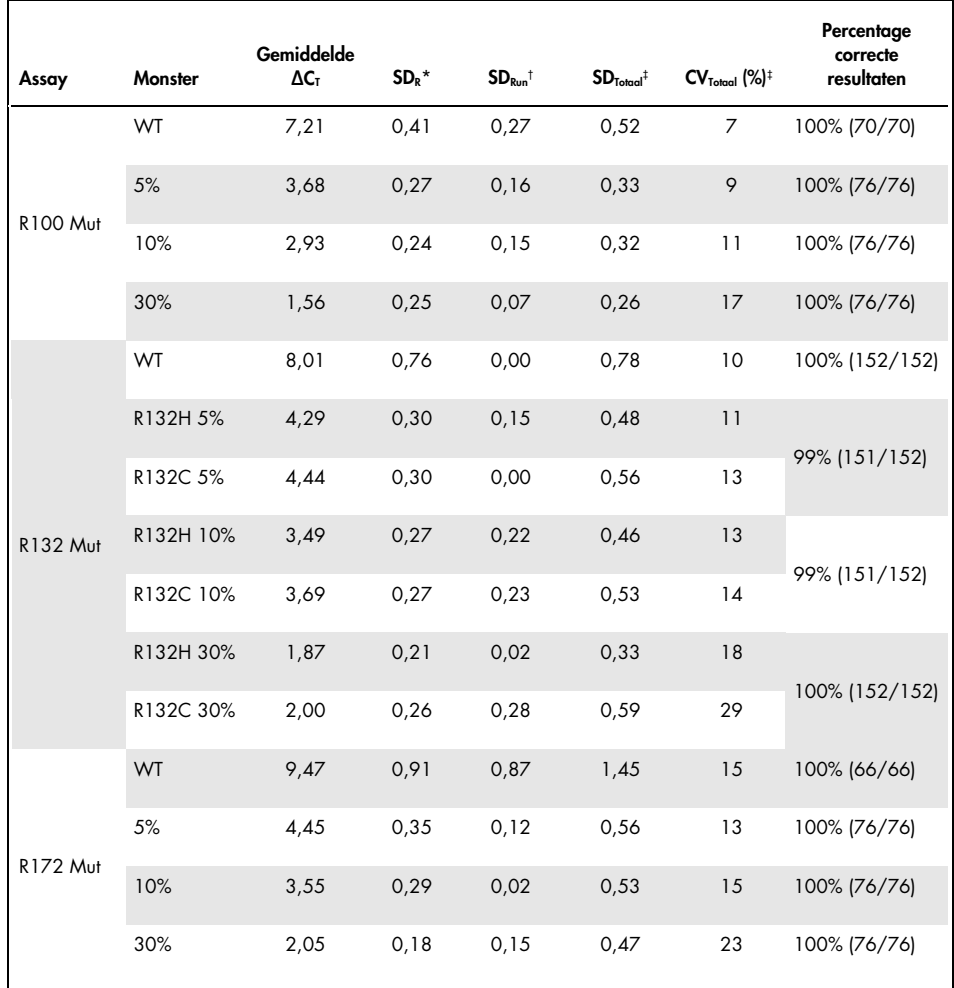

#### Tabel 17. Resultaten van precisieonderzoek (vervolg)

\* R: Herhaalbaarheid.

† Run: Reproduceerbaarheid tussen runs.

‡ Totaal: Totale precisie (inclusief tussen instrumenten, tussen operators en tussen partijen).

# <span id="page-47-0"></span>Vergelijking van methoden

Vergelijking met immunohistochemie (IHC) voor de detectie van *IDH1*/R132H.

Er is een studie uitgevoerd om de overeenstemming aan te duiden tussen de mutatiestatus zoals beoordeeld met de *therascreen* IDH1/2 RGQ PCR Kit en met IHC (antihumane IDH1R132H-antilichaamkloon H09, DIANOVA).

In totaal werden er 103 klinische glioommonsters geselecteerd. Het oudste blok was 10 jaar oud.

Alle monsters waren geslaagd voor de kwaliteitscontroles, zowel bij de *therascreen* IDH1/2 RGQ PCR Kit als bij IHC.

De resultaten gaven een percentage positieve overeenstemming (Positive Percentage Agreement; PPA) aan van 100%, een percentage negatieve overeenstemming (Negative Percentage Agreement; NPA) van 98% en een algehele overeenstemming (Overall Agreement; OA) van 99% [\(tabel 18\).](#page-47-1)

| Mate van overeenstemming | Frequentie (%) | 95% betrouwbaarheidsinterval |
|--------------------------|----------------|------------------------------|
| <b>PPA</b>               | 45/45 (100%)   | [92;100]                     |
| <b>NPA</b>               | 57/58 (98%)    | [91;100]                     |
| OA                       | 102/103 (99%)  | [96;100]                     |

<span id="page-47-1"></span>Tabel 18. Analyse van overeenstemming tussen de therascreen RGQ PCR Kit en IHC

Vergelijking met bidirectionele sequencing

Er is een studie uitgevoerd om de overeenstemming aan te duiden tussen de mutatiestatus zoals beoordeeld met de *therascreen* IDH1/2 RGQ PCR Kit en met bidirectionele sequencing.

In totaal werden er 103 klinische monsters van patiënten met glioom geselecteerd. Het oudste blok was 10 jaar oud.

Alle 103 monsters waren geslaagd voor de kwaliteitscontroles bij de *therascreen* IDH1/2 RGQ PCR Kit en 101 monsters leverden resultaat op bij de bidirectionele sequencing.

De resultaten gaven een percentage positieve overeenstemming (Positive Percentage Agreement; PPA) aan van 100%, een percentage negatieve overeenstemming (Negative Percentage Agreement; NPA) van 92% en een algehele overeenstemming (Overall Agreement; OA) van 96% [\(tabel 19](#page-48-0) en [20\).](#page-49-0)

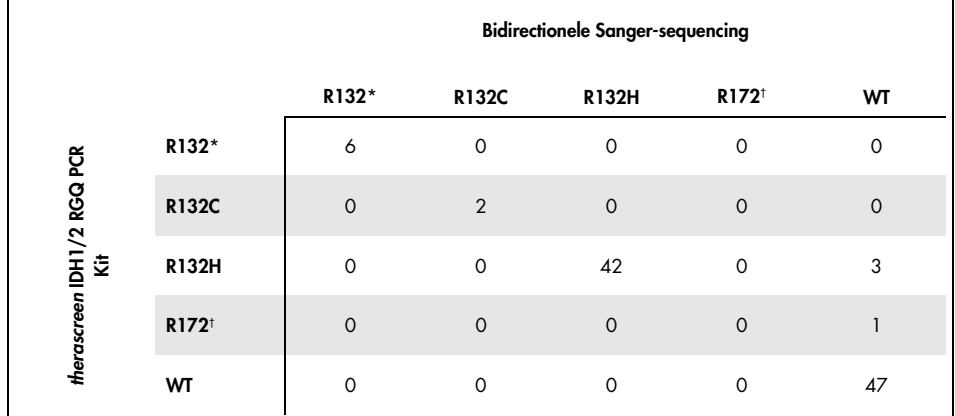

<span id="page-48-0"></span>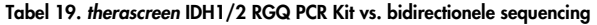

\* R132 betekent dat een R132-mutatie in het monster is aangetroffen, maar het betreft noch een R132H- noch een R132C-mutatie.

† R172 betekent dat een R172-mutatie in het monster is aangetroffen, maar het gaat niet om R172K.

| Mate van overeenstemming | Frequentie (%) | 95% betrouwbaarheidsinterval |
|--------------------------|----------------|------------------------------|
| <b>PPA</b>               | 50/50 (100%)   | [93;100]                     |
| <b>NPA</b>               | 47/51 (92%)    | [81;97]                      |
| OΑ                       | 97/101 (96%)   | [90;98]                      |

<span id="page-49-0"></span>Tabel 20. Analyse van overeenstemming met bidirectionele sequencing

# <span id="page-50-0"></span>Referenties

- 1. Louis, D.N. et al. (2007) The 2007 WHO classification of tumours of the central nervous system. Acta Neuropathol. 114, 97.
- 2. Parsons, D.W. et al. (2008) An integrated genomic analysis of human glioblastoma multiforme. Science 321, 1807.
- 3. Yan, H. et al. (2009) IDH1 and IDH2 mutations in gliomas. N. Engl. J. Med. 360, 765.
- 4. Hartmann, C. et al. (2009) Type and frequency of IDH1 and IDH2 mutations are related to astrocytic and oligodendroglial differentiation and age: a study of 1,010 diffuse gliomas. Acta Neuropathol. 118, 469.
- 5. Ichimura, K. et al. (2009) IDH1 mutations are present in the majority of common adult gliomas but rare in primary glioblastomas. Neuro-oncology 11, 341.
- 6. Von Deimling, A., Korshunov, A., and Hartmann, C. (2011) The next generation of glioma biomarkers: MGMT methylation, BRAF fusions and IDH1 mutations. Brain Pathol. 21, 74.
- 7. Hartmann, C. et al. (2010) Patients with IDH1 wild type anaplastic astrocytomas exhibit worse prognosis than IDH1-mutated glioblastomas, and IDH1 mutation status accounts for the unfavorable prognostic effect of higher age: implications for classification of gliomas. Acta Neuropathol. 120, 707.
- 8. Sanson, M. et al. (2009) Isocitrate dehydrogenase 1 codon 132 mutation is an important prognostic biomarker in gliomas. J. Clin. Oncol. 27, 4150.
- 9. Houillier, C. et al. (2010) IDH1 or IDH2 mutations predict longer survival and response to temozolomide in low-grade gliomas. Neurology 75, 1560.
- 10.Watanabe, T., Nobusawa, S., Kleihues, P., and Ohgaki, H. (2009) IDH1 mutations are early events in the development of astrocytomas and oligodendrogliomas. Am. J. Pathol. 174, 1149.
- 11.Nobusawa, S., Watanabe, T., Kleihues, P., and Ohgaki, H. (2009) IDH1 mutations as molecular signature and predictive factor of secondary glioblastomas. Clin. Cancer Res. 15, 6002.
- 12.Weller, M. et al. (2009) Molecular predictors of progression-free and overall survival in patients with newly diagnosed glioblastoma: a prospective translational study of the German Glioma Network. J. Clin. Oncol. 27, 5743.
- 13.Riemenschneider, M.J., Jeuken, J.W.M., Wesseling, P., and Reifenberger, G. (2010) Molecular diagnostics of gliomas: state of the art. Acta Neuropathol. 120, 567.
- 14.Clinical and Laboratory Standards Institute (CLSI) (2004). *Protocols for determination of limits of detection and limits of quantitation: Approved Guideline, 2nd ed. CLSI* Document EP17-A. Wayne, PA: Clinical and Laboratory Standards Institute (formerly NCCLS).

# <span id="page-52-0"></span>Symbolen

In de onderstaande tabel worden de symbolen beschreven die op de etikettering of in dit document worden gebruikt.

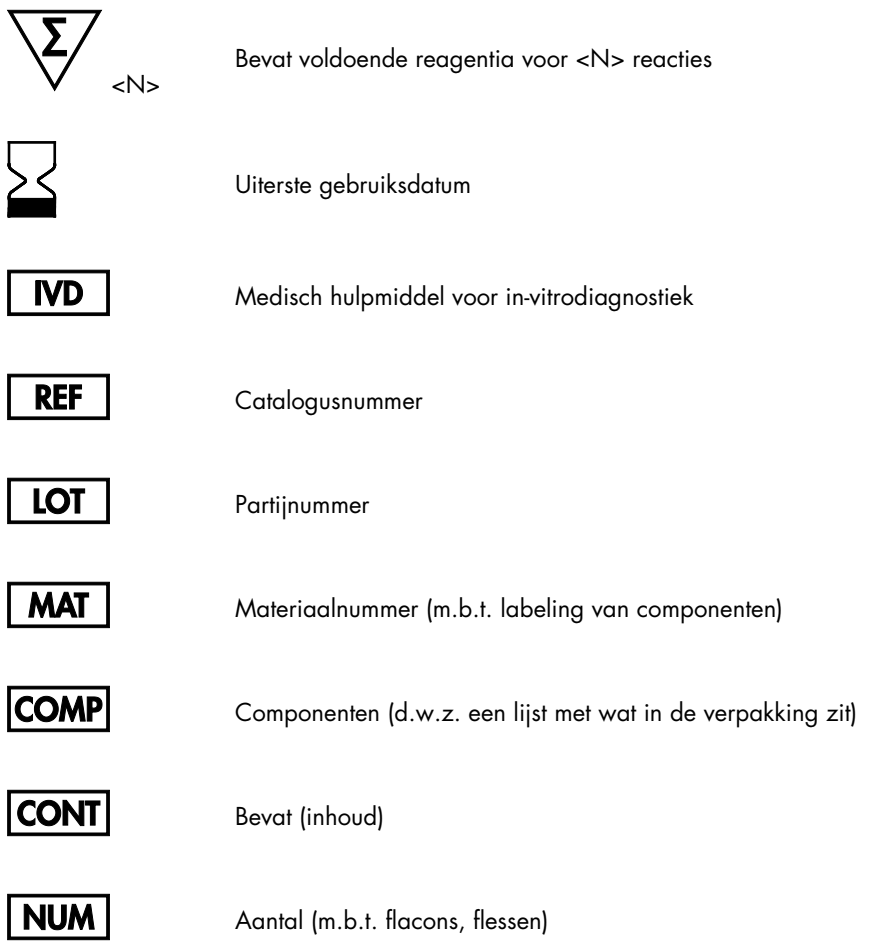

Rn 'R' staat voor de revisie van de handleiding en 'n' is het revisienummer

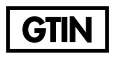

Global Trade Item Number

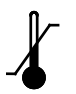

Temperatuurbeperking

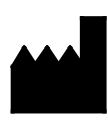

Fabrikant

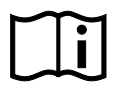

Raadpleeg de gebruiksaanwijzing

Let op

# <span id="page-54-0"></span>Bestelgegevens

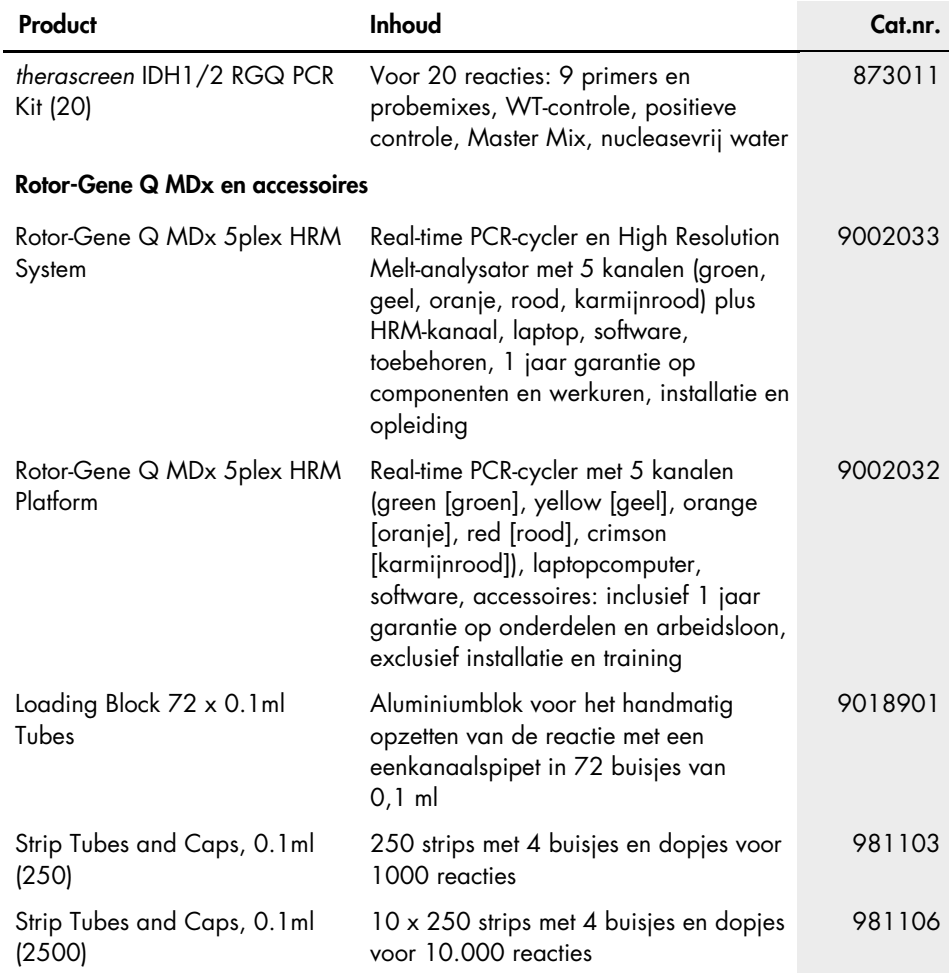

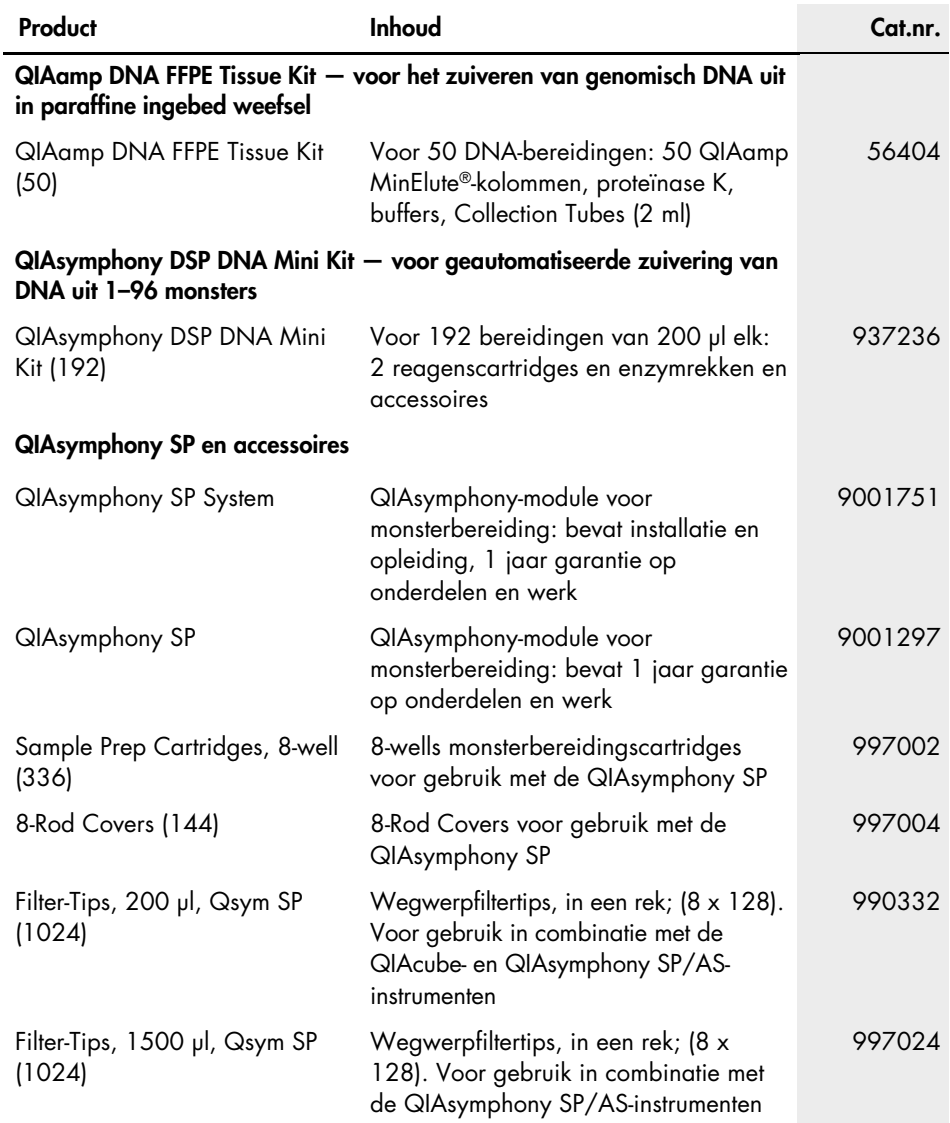

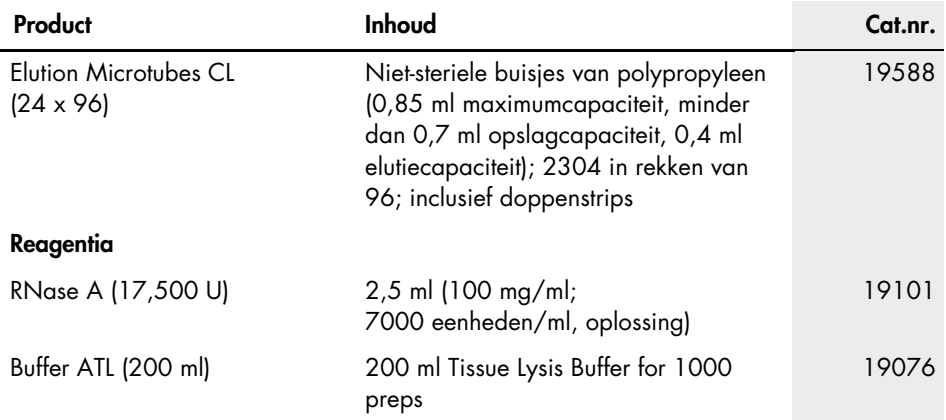

Zie de handleiding of de gebruiksaanwijzing van de betreffende QIAGEN-kit voor actuele informatie over licenties en productspecifieke vrijwaringsclausules. De handleiding en gebruiksaanwijzing van QIAGEN Kits zijn verkrijgbaar via [www.qiagen.com](http://www.qiagen.com/) of kunnen bij de technische diensten van QIAGEN of bij uw plaatselijke distributeur worden aangevraagd.

# <span id="page-57-0"></span>Revisiegeschiedenis van document

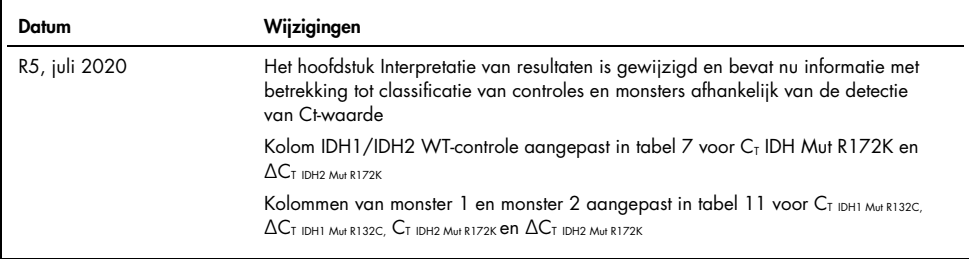

Deze pagina is met opzet leeg gelaten

#### Beperkte licentieovereenkomst voor de *therascreen* IDH1/2 RGQ PCR Kit

Door dit product te gebruiken, verklaart de koper of gebruiker van het product zich akkoord met de volgende voorwaarden:

- 1. Het product mag uitsluitend worden gebruikt in overeenstemming met de protocollen die bij het product en deze handleiding zijn meegeleverd en mag alleen worden gebruikt met onderdelen die zich in de kit bevinden. QIAGEN geeft onder haar intellectuele eigendom geen licentie om de bijgesloten onderdelen van deze kit te gebruiken of samen te stellen met onderdelen die niet bij de kit zijn meegeleverd, behalve zoals beschreven in de protocollen die bij het product en deze handleiding zijn meegeleverd en in aanvullende protocollen die verkrijgbaar zijn op [www.qiagen.com](http://www.qiagen.com/). Enkele van deze aanvullende protocollen zijn door QIAGEN-gebruikers geleverd aan QIAGEN-gebruikers. Deze protocollen zijn niet grondig door QIAGEN getest of geoptimaliseerd. QIAGEN garandeert deze protocollen niet en garandeert evenmin dat ze geen rechten van derden schenden.
- 2. Anders dan uitdrukkelijk gesteld in licenties, garandeert QIAGEN niet dat deze kit en/of het gebruik ervan geen rechten van derden schenden.
- 3. Deze kit en de onderdelen ervan worden in licentie gegeven voor eenmalig gebruik en mogen niet worden hergebruikt, opgeknapt of doorverkocht.
- 4. QIAGEN doet in het bijzonder afstand van enige andere licenties die worden genoemd of geïmpliceerd, anders dan de uitdrukkelijk gestelde.
- 5. De koper en gebruiker van de kit gaan ermee akkoord dat zij geen stappen ondernemen, en niemand anders toestaan stappen te ondernemen, die kunnen leiden tot enige handeling die hierboven als verboden is vermeld, of die dergelijke handelingen mogelijk maken. QIAGEN mag de verbodsbepalingen in deze Beperkte licentieovereenkomst afdwingen bij de rechter en zal alle onderzoekskosten en gerechtelijke kosten verhalen, inclusief advocaatkosten, bij elke handeling om deze Beperkte licentieovereenkomst of een intellectueel eigendomsrecht in verband met de kit en/of de onderdelen ervan af te dwingen.

Zie [www.qiagen.com](http://www.qiagen.com/) voor de meest actuele licentievoorwaarden.

Dit product is bedoeld voor in-vitrodiagnostiek. Zonder schriftelijke toestemming van QIAGEN mogen QIAGEN-producten niet worden doorverkocht, gemodificeerd voor doorverkoop of gebruikt voor de productie van commerciële producten.

De in dit document gegeven informatie kan zonder kennisgeving worden gewijzigd. QIAGEN aanvaardt geen aansprakelijkheid voor eventuele fouten in dit document. Dit document is voor zover bekend volledig en accuraat op het moment van publicatie. QIAGEN kan in geen enkel geval aansprakelijk worden gesteld voor incidentele schade, speciale schade, meervoudige schade of gevolgschade in verband met of voortvloeiend uit het gebruik van dit document.

Voor QIAGEN-producten geldt een garantie voor de vermelde specificaties. De enige verplichting van QIAGEN en de enige verhaalmogelijkheid van de klant is beperkt tot gratis vervanging van de producten in het geval de producten niet functioneren zoals is gegarandeerd.

De aankoop van dit product geelt de koper het recht om het product te gebruiken voor het uitvoeren van diagnostische diensten voor humane in vitrodiagnostiek.<br>Hierbij wordt door de aanschaf geen algemeen octrooi of andere

*IDH1/2*-mutaties en het gebruik daarvan zijn beschermd door patentrechten, waaronder de Europese patentaanvragen EP2326735 en EP2546365, de Amerikaanse patentaanvragen US2011229479 en US2012202207, en buitenlandse tegenhangers.

De aankoop van dit product geeft geen recht op gebruik voor klinische studies voor geneesmiddelen tegen *IDH1/2*. QIAGEN ontwikkelt specifieke licentieprogramma's voor dergelijk gebruik. Neem contact op met onze juridische afdeling via [idhlicenses@qiagen.com](mailto:idhlicenses@qiagen.com).

Handelsmerken: QIAGEN®, QIAamp®, QIAsymphony® MinElute®, Rotor-Gene®, *therascreen*® (QIAGEN Group); FAM™ (Life Technologies Corporation); Histolemon™ (Carlo Erba); Sarstedt® (Sarstedt AG).

1119896 07-2020 HB-1566-005 © 2020 QIAGEN, alle rechten voorbehouden.

Bestellen [www.qiagen.com/shop](http://www.qiagen.com/shop) | Technische ondersteuning [support.qiagen.com](http://support.qiagen.com/) | Website [www.qiagen.com](http://www.qiagen.com/)